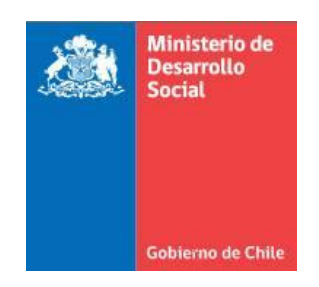

# **METODOLOGÍA DE FORMULACIÓN Y EVALUACIÓN DE PROYECTOS DE VIALIDAD INTERMEDIA**

**Marzo 2017**

**Ministerio de Desarrollo Social**

**División de Evaluación Social de Inversiones**

# ÍNDICE

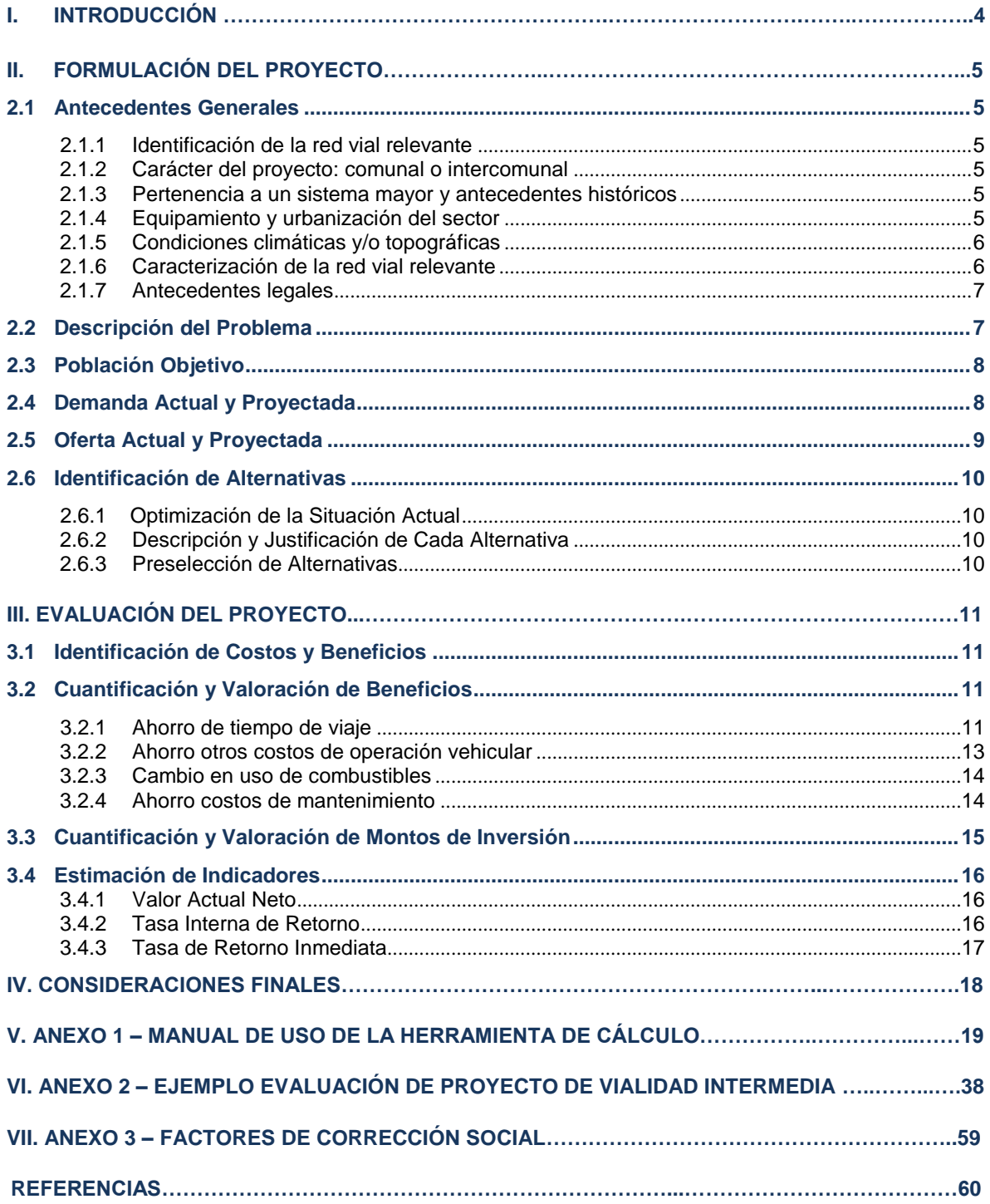

# **Ficha Resumen**

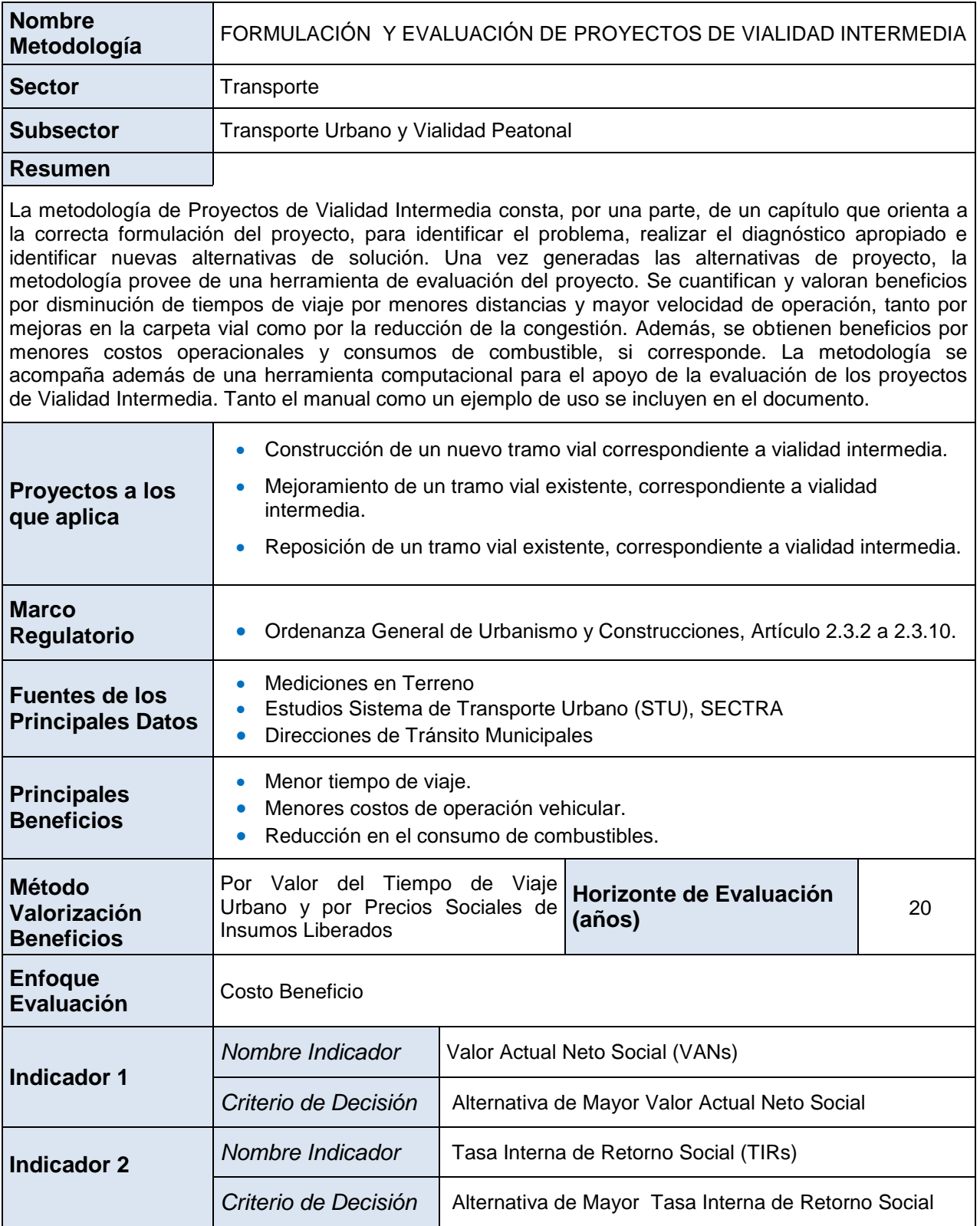

# **I. INTRODUCCIÓN**

En el contexto del Sistema Nacional de Inversiones de Chile, tradicionalmente la categoría vialidad intermedia ha sido asociada básicamente aquellos proyectos que por sus características, en cuanto a dimensión e impactos, se encuentran entre los proyectos de Vialidad Urbana Estructurante y aquellos de orden local. No obstante, se estima necesario establecer una definición más concreta y precisa.

En atención a lo anterior, se define como un proyecto de vialidad urbana intermedia a aquel que afecta a una o más vías colectoras o de servicio. El rango de acción de esta metodología, en relación al tipo de vía, tipo de inversión y tamaño de ésta, se define en las Normas, Instrucciones y Procedimientos del Sector Transporte<sup>1</sup>.

Los tipos de proyectos que se incluyen en la categoría de vialidad intermedia son los que se describen a continuación:

- **Mejoramiento**: Responde a calles no pavimentadas que cambian de estándar, es decir, que pasan de tierra o ripio a pavimento (de asfalto, hormigón u otros). Se puede definir como mejora en la carpeta de rodado, la geometría y la pendiente. Los pasos de tierra a ripio no se evalúan.<sup>2</sup>
- **Construcción:** Responde a la apertura de nuevos tramos no existentes antes del proyecto. Estos nuevos tramos consideran un estándar de pavimentación implícito (es decir, no requieren considerar un mejoramiento como parte del proyecto). En general, estos nuevos tramos pueden considerar expropiaciones.
- **Reposición:** Este tipo de intervenciones se produce en el momento que el pavimento de una calle cumple con su vida útil y la única alternativa posible de realizar es su rehabilitación total (no es posible conservarlo más).

En esta Guía se indica la información requerida para formular y evaluar los tipos de proyectos señalados. Cabe destacar que en algunos casos es aconsejable que este documento deba complementarse con la Metodología de Evaluación de Proyectos de Vialidad Urbana del Ministerio de Desarrollo Social.

 1 Ver http://sni.ministeriodesarrollosocial.gob.cl/evaluación/ex-ante/requisitos

 $2$  En general, los proyectos de sólo Reposición de pavimentos no se evalúa, pues se considera que es la recuperación de un activo. Para que exista mejoramiento, se necesita un cambio en capacidad vial y/o estándar de la vía.

# **II. FORMULACIÓN DEL PROYECTO**

En la fase de preparación del proyecto deberán entregarse los antecedentes generales, describir el problema detectado que intenta resolver el proyecto, realizar el diagnóstico de la situación actual y la definición de alternativas de solución.

# <span id="page-4-0"></span>**2.1 Antecedentes Generales**

### <span id="page-4-1"></span>**2.1.1 Identificación de la red vial relevante**

Se deberá identificar en un plano la vía que se intervendría con el proyecto. Esto permitirá tener una idea global de su inserción en la red de la zona. También se deberá incluir en el plano la información indicada en los puntos 2.1.4 y 2.1.6.

En el caso de existir un plan regulador o seccional, se debe indicar la definición que tiene la vía en éste. En este plano deberá también indicarse: principales vías aledañas y su sentido de tránsito; vías alternativas o competitivas; otros proyectos en estudio y/o ejecución, áreas a expropiar.

Se debe también definir una red de análisis que contenga todos los tramos que se serían afectados por la ejecución del proyecto. Si se estima que el proyecto no causará reasignación vehicular, entonces la red estará compuesta por el tramo donde será ejecutado el proyecto vial. Sin embargo, si se considera la existencia de reasignación, se debe incluir en la red el conjunto de tramos viales que cambiarían su flujo vehicular producto de la existencia de nuevas opciones de conectividad o servicio vial. En el Punto 5.1 del Anexo 1 se profundiza sobre el análisis de red.

# <span id="page-4-2"></span>**2.1.2 Carácter del proyecto: comunal o intercomunal**

En este punto debe aclararse si la intervención en la o las vías beneficia y/o afecta a una o más comunas, especialmente en el caso de proyectos de origen municipal.

También se debe justificar, en base al tamaño del proyecto y las características de demanda, la elección del carácter comunal o Intercomunal y su dimensión.

# <span id="page-4-3"></span>**2.1.3 Pertenencia a un sistema mayor y antecedentes históricos**

Interesa conocer si la o las vías forman parte de un eje o red de importancia estructural actual o futura. También es importante destacar si se han ejecutado obras en la vía en el último tiempo (máximo cuatro años atrás).

# <span id="page-4-4"></span>**2.1.4 Equipamiento y urbanización del sector**

Deberá identificarse en el plano el equipamiento y urbanización del sector que será servido por el proyecto, o verá afectadas sus condiciones de flujo producto de la ejecución. Se deberá describir el equipamiento de al menos:

- Infraestructura Urbana:
	- o Establecimientos educacionales
	- o Cuarteles de bomberos
	- o Comisarías u otra infraestructura de carácter policial
	- o Infraestructura hospitalaria y de salud
	- o Parques y plazas públicas
	- o Vivienda, servicios, comercio e industria
- Infraestructura de Servicios:
	- o Redes de Agua Potable
	- o Redes de Telefonía, electricidad u otros servicios de cable
	- o Alcantarillado, grifos, drenajes, canaletas, y relacionados

Para cada uno de estos ítems, si existen, se debe hacer una breve descripción de la infraestructura, destacando la información que fuese pertinente para el proyecto en particular.

# <span id="page-5-0"></span>**2.1.5 Condiciones climáticas y/o topográficas**

Se deben describir condiciones especiales de clima o topografía que sean importantes tener como antecedente adicional a lo considerado en la evaluación económica, especialmente cuando incidan en los costos de inversión. También debe identificarse situaciones especiales tales como: zonas de inundación, pendientes fuertes, periodos del año en los cuales se puede trabajar, entre otros.

# <span id="page-5-1"></span>**2.1.6 Caracterización de la red vial relevante**

Se deberá describir el estado de las carpetas existentes, el tipo de pavimento y material predominante de las vías identificadas en el Punto 2.1.1. Para apoyar esta información, se debe incluir una monografía de la vía en un esquema gráfico. Para las carpetas que se consideren dentro de la red vial relevante, se requiere, al menos, la siguiente información:

- Número de pistas por sentido
- Tipo de estacionamiento en vía, si corresponde
- Identificación de paraderos de transporte público
- Material predominante en pavimento
- Ancho de cada pista
- Tipo de viraje en intersecciones, si corresponde
- Tipo de señalización de prioridad en intersección (disco pare, ceda el paso semáforo o flujo libre). Si existe semáforo, se debe indicar el ciclo semafórico.

Se deberá presentar una tabla que considere una descripción de todos estos ítems, en:

- i. Todos los arcos de la red vial relevante, antes de la ejecución del proyecto.
- ii. Todos los arcos de la red vial relevante, después de la ejecución del proyecto (como es de esperar, los tramos de la red vial que no son intervenidos conservarán en general sus características anteriores).

En el Anexo 1, se presentan fichas tipos (A1, A2 y A3) para la presentación de la información.

# <span id="page-6-0"></span>**2.1.7 Antecedentes legales**

Se deberá certificar que los terrenos a utilizar corresponden a bienes de uso público (certificados) y/o describir las zonas que se requiere expropiar.

Se sugiere incorporar los alcances del plan regulador comunal en lo referente a expropiaciones y los plazos para que estos se materialicen.

# <span id="page-6-1"></span>**2.2 Descripción del Problema**

El formulador deberá identificar el problema que da origen a la idea de proyecto. Se deberá señalar claramente el problema principal detectado, identificando sus causas y los efectos que se producirán si no existe intervención. De la correcta identificación del problema deberá desprenderse la justificación y los objetivos que se lograrán con la ejecución del proyecto.

Los problemas de transporte se pueden clasificar en tres grupos generales, y el proyecto deberá claramente identificar cuál o cuáles de estos problemas soluciona:

- i. **Deficiente conectividad:** Existe una red vial poco densa, y por lo tanto, existen pares origen destino que requieren largas distancias de viaje, por la inexistencia de caminos directos que las conecten.
- ii. **Mala condición del camino:** La carpeta de rodado de la red vial o un tramo de ella está en muy mal estado, o tiene una geometría problemática lo que genera altos costos operacionales a los vehículos que circulan por sobre ésta, o bien no permite velocidades de circulación adecuadas.
- iii. **Congestión Vehicular:** La falta de oferta vial, en comparación con los niveles de demanda, en algunos periodos del día genera congestión que eleva los tiempos de viaje a todos los usuarios que se sirven de ésta.

Por ejemplo, una apertura vial que genera un nuevo tramo puede solucionar el problema de falta de conectividad, disminuyendo las distancias de viaje y el problema de congestión de vehicular, si se produce reasignación en vías alternativas.

El formulador debe además considerar que es posible que existan otro tipo de problemas a analizar, como por ejemplo, existencia de alta tasa de accidentes en un punto, molestias de los vecinos por ruido excesivo o levantamiento de material particulado y polvo por un camino en mal estado. Estos problemas pueden ser identificados en la formulación del problema como herramienta para el tomador de decisiones, pero no son contabilizados en el flujo de beneficios de la presente metodología.

Por otro lado, el problema debe ser formulado como tal, y no como la inexistencia de una solución. Por ejemplo, un problema puede ser la "existencia de prolongados tiempos de viaje por congestión", pero no constituye un problema "la falta de una tercera pista", pues esta última corresponde a una alternativa de solución o proyecto.

### <span id="page-7-0"></span>**2.3 Población Objetivo**

Se deberá indicar el total de la población que actualmente se encuentra afectada por el problema detectado (población potencial). Seguidamente, se debe identificar la población objetivo, es decir, aquella que se beneficiaría con el proyecto que dé solución al problema, identificando los beneficiarios directos e indirectos (justificando esta clasificación). Dado que los problemas son a nivel de red vial, la población objetivo corresponderá a los que son realmente usuarios de la red, tanto en transporte público como privado.

Para efectos de cuantificación de beneficios, la presente metodología calcula los beneficios por ahorro de costos a los usuarios de vehículos que circulan por la red vial relevante. Es importante puntualizar que el formulador puede de todas maneras incluir, opcionalmente, información adicional con el fin de caracterizar y cuantificar la población que se encuentra en el contexto del proyecto (área, comuna, zona residencial, zona rural, etc.), con el fin de aportar mayores antecedentes.

# <span id="page-7-1"></span>**2.4 Demanda Actual y Proyectada**

**Descripción de la Demanda.** Deberá estudiarse los principales movimientos realizados por peatones y vehículos particulares, estimando aproximadamente los viajes que realizan (origen y destino). En cuanto a la locomoción colectiva, deberá indicarse su frecuencia y sus recorridos, de tal forma de determinar la importancia del proyecto en la vialidad de la zona bajo análisis. Es conveniente reflejar esta información en el plano solicitado para la red vial relevante.

**Cuantificación de la demanda**. La demanda será cuantificada en términos del flujo horario a partir de una encuesta para los periodos indicados en la planilla de modelación, el cual deberá recogerse en la zona misma de la vía en estudio. Para ello, en el Anexo 1 - "Manual de Uso Planilla Vialidad Intermedia" se entregan pautas para la obtención de datos de flujos. En detalle, se requiere la información desagregada de flujo de las siguientes categorías modales:

- Vehículos livianos particulares.
- Taxis colectivos y particulares.
- Taxibuses.
- Buses urbanos e interurbanos.
- Camiones ligeros y pesados.

El flujo se debe obtener para los siguientes horarios:

- 8:00 hrs a 9:00 hrs
- $\bullet$  10:00 hrs a 11:00 hrs
- 13:15 hrs a 14:15 hrs
- 18:45 hrs a 19:45 hrs

La demanda debe especificarse como los flujos desagregados por categoría modal y por horario, tanto para la situación con y sin proyecto. Si el proyecto no considera ningún tipo de reasignación, las demandas coinciden en ambos escenarios. Si se considera reasignación, se debe especificar la demanda de cada tramo y arco de la red vial relevante, tanto en la situación con proyecto como sin proyecto.

Es importante puntualizar que la presente metodología no incorpora una forma de cálculo para la proyección de la reasignación vehicular en la situación con proyecto, por lo cual el formulador debe calcularla mediante estimaciones adicionales o por criterio experto, que serán validadas por los analistas correspondientes.

La proyección de la demanda deberá realizarse aplicando una tasa de crecimiento esperada del tránsito. La tasa de crecimiento puede ser obtenida de los estudios de Sistemas de Transporte Urbano (STU) realizados por SECTRA o según los registros de permisos de circulación municipales, entre otras fuentes de información.

Respecto a las tasas de ocupación vehiculares, se pueden obtener por medición directa en terreno, obteniendo un valor promedio por categoría modal, o bien se pueden obtener de los estudios STU de SECTRA, cuando existan y sean razonablemente actuales.

Para los factores de expansión, tasas de ocupación vehicular y tasas de crecimiento de los flujos, la herramienta de evaluación de esta metodología entrega valores por defecto, que pueden ser modificados por el formulador, justificando los factores utilizados.

# <span id="page-8-0"></span>**2.5 Oferta Actual y Proyectada**

Se deberá indicar en un plano las capacidades estimadas de los tramos de la red vial relevante, contemplando las situaciones con y sin proyecto. Junto con ello, corresponderá detallar la situación de los servicios de agua potable y alcantarillado en la vía a intervenir o construir.

En el caso de proyectos que generen importantes desvíos de tránsito e impactos durante la etapa de materialización del proyecto, debe analizarse el manejo del tránsito en esta etapa, estudiándose las capacidades de las posibles vías alternativas a utilizar.

### <span id="page-9-0"></span>**2.6 Identificación de Alternativas**

#### <span id="page-9-1"></span>**2.6.1 Optimización de la Situación Actual**

Deberá analizarse la optimización de la situación actual, esto es, intervenciones que signifiquen inversiones menores, como medidas de gestión, solución de emergencias, eliminación de cuellos de botella, semaforización, etc., siempre y cuando no se requiera inversión en infraestructura.

Este análisis permitirá detectar si es posible corregir en alguna medida la situación deficiente, y de esta forma se evita sobreestimar los beneficios y tamaño del proyecto. Este escenario optimizado sin la intervención de inversión en infraestructura, corresponde a la situación base optimizada, con la cual deben compararse las alternativas de proyecto.

### <span id="page-9-2"></span>**2.6.2 Descripción y Justificación de Cada Alternativa**

Se debe definir y describir las alternativas que permiten solucionar el problema identificado. A veces, los problemas de congestión pueden solucionarse con una mejora en la capacidad de un tramo actualmente usado, o con la generación de un tramo vial nuevo. Para la configuración de alternativas se debe tener en cuenta aspectos como:

- Material de rodado: Puede ser asfalto, hormigón u otra solución tecnológica.
- Ancho y número de pistas: Se pueden definir distintas alternativas de proyecto variando el ancho de cada pista.
- <span id="page-9-3"></span> Ubicación: Es posible que el problema pueda ser solucionado con la construcción o reparación de distintos tramos. Este punto es de especial consideración cuando los pares origen destino que sostienen el problema de conectividad pueden ser mejorados con más de una alternativa de conexión vial.

#### **2.6.3 Preselección de Alternativas**

Se deberá descartar del posterior análisis aquellas alternativas que no son viables ya sea desde el punto de vista técnico, legal y/o tecnológico. En definitiva, se debe configurar un set de alternativas viables que serán evaluadas en la siguiente etapa.

# **III. EVALUACIÓN DEL PROYECTO**

La evaluación de las alternativas de solución identificadas en la etapa anterior tiene como finalidad identificar cuál de éstas es la más conveniente desde la perspectiva técnicoeconómica. Para ello, se deberán identificar, medir y valorar costos y beneficios de cada alternativa y calcular indicadores de rentabilidad que permitan tomar la decisión más adecuada.

#### <span id="page-10-0"></span>**3.1 Identificación de Costos y Beneficios**

Los beneficios asociados a esta tipología de proyectos corresponden a ahorros de costos, tanto de tiempo de viaje de los usuarios de las vías, como del costo de operación y mantención de los vehículos que circulan por ellas, debido a la diferencia en el índice de rugosidad de un tramo. También pueden producirse cambios en el uso de combustible (en este caso, puede ser ahorro o mayor costo, dependiendo de los niveles de velocidad de las situaciones con y sin proyecto).

Si el formulador lo considera como un aporte, puede incluir estimaciones en cambios en los niveles de emisión de contaminantes –como PM, NOx oXO2-, y/o en cambios en las tasas de accidentes, a pesar de que la presente metodología en especifico no cuantifica los beneficios asociados a estos cambios.

Los costos del proyecto están constituidos por el monto de la inversión en obras infraestructura que se incurre en el inicio del proyecto. Adicionalmente, se deben considerar los costos de mantención de la vía durante el periodo de su vida útil, lo que puede resultar un beneficio en el caso de que éstos sean menores en la situación con proyecto, respecto a la situación sin proyecto.

# <span id="page-10-1"></span>**3.2 Cuantificación y Valoración de Beneficios**

#### <span id="page-10-2"></span>**3.2.1 Ahorro de tiempo de viaje**

Al contar con caminos que mejoran sus condiciones, siendo más directos o de mayor capacidad vial, los tiempos de viaje de las personas se ven reducidos. Estos tiempos pueden reducirse por un aumento en las velocidades de circulación y/o por una disminución de las distancias del tramo a evaluar.

Para el cálculo de los tiempos de viaje con y sin proyecto, es necesario diferenciar dos situaciones: i) se genera una mejora en la vialidad existente; ó ii) se genera una nueva vialidad. En el primer caso, se debe comparar el tiempo de viaje en la situación con y sin proyecto dentro del tramo de análisis. En el segundo caso, el tiempo de viaje de la situación base se refiere al correspondiente a los tramos de la red vial relevante como ruta alternativa existente para unir los puntos, que en la situación con proyecto correspondería al del nuevo tramo.

La velocidad de operación del tramo viene dada por la función BPR $^3$ :

$$
v = \frac{v_o}{1 + \alpha (f/K)^{\beta}}
$$

Donde:

- *v* = Velocidad de operación del tramo de análisis.
- *v<sup>o</sup>* = Velocidad de flujo libre (vehículo circula sin congestión o interacción con otros vehículos) del tramo de análisis.
- $\alpha, \beta$  = Parámetros de la función BPR.
- $f =$  Flujo vehicular del tramo, en vehículos equivalentes por hora.

 $K =$  Capacidad operacional del tramo, en vehículos equivalentes por hora.

Se espera que de con la ejecución de un proyecto, la capacidad de la vía aumente. En el caso de un cambio de estándar, de tierra o ripio a pavimento, la velocidad de flujo libre también puede presentar un aumento. Por lo tanto, se tiene una velocidad de flujo libre, flujo y capacidad para las situaciones sin proyecto ( $v_o^{s/p}$ ,  $f^{s/p}$  y  $K^{s/p}$ ) y con proyecto ( $v_o^{c/p}$ ,  $f^{c/p}$  y  $K^{c/p}$ ). Luego, considerando la distancia sin proyecto y con proyecto,  $d^{s/p}$  y  $d^{c}$ respectivamente, se obtienen los tiempos de viaje con y sin proyecto.

El cálculo del ahorro de tiempo, medido en horas, se realiza obteniendo la diferencia entre los tiempos de viaje con proyecto y sin proyecto.

Ahorro de tiempo (horas) =  $T_k^{s/p} - T_k^c$ 

 $T_k^{s/p}$ = tiempo de viaje situación sin proyecto (horas) en el periodo horario *k*.

 $T_k^{c/p}$  = tiempo de viaje situación con proyecto (horas) en el periodo horario *k*.

En la situación con proyecto, la velocidad media de desplazamiento generalmente será mayor, por lo tanto, el tiempo de viaje es menor.

La valoración de este ahorro de tiempo se realiza aplicando el valor social del tiempo urbano, mediante la siguiente fórmula, para cada arco:

*Beneficio Tiempo* (\$/año) = 
$$
\sum_{i=1}^{n} \sum_{k=1}^{K} t \cdot ocup_i \cdot (f^{s/p} \cdot {}_{i}T_{k}^{s/p} - f^{c/p} \cdot {}_{i}T_{k}^{c/p})FE_{k} \cdot VST
$$

Donde:

-

<sup>3</sup> La función BPR (Bureau of Public Roads), es una función flujo – capacidad que, calibrada, estima las velocidades de circulación en un tramo, utilizando como base la velocidad de flujo libre, la cual se ajusta a la baja por el aumento de flujo vehicular, reconociendo el fenómeno de congestión vehicular.

= Tasa de ocupación del vehículo *i* en pasajeros por vehículo.

 $f^{\rm s}$  $_i$  = Flujo en vehículos por hora en el período horario *k* para el modo *i,* sin proyecto.

 $f^c$ *=* Flujo en vehículos por hora en el período horario *k* para el modo *i*, con proyecto.

 $T_k^S$ *=* Tiempo de viaje situación sin proyecto (horas) en el periodo horario *k*.

 $T_k^c$ *=* Tiempo de viaje situación sin proyecto (horas) en el periodo horario *k*.

 $FE_k = Factor$  de expansión del periodo horario *k* a horas/año.

*VST* = Valor social del tiempo de viaje urbano, \$/hora/pasajero.

El detalle del cálculo de velocidades y capacidades de operación se presenta en el Anexo 1, puntos 5.5 y 5.7, respectivamente.

#### <span id="page-12-0"></span>**3.2.2 Ahorro otros costos de operación vehicular**

Al mejorar la calidad de la carpeta de rodadura de la vía se producen una mejora en el rendimiento de lubricantes, aumenta la vida útil de los neumáticos y del vehículo mismo. Este ahorro de costos se calcula mediante un modelo en función de la rugosidad del pavimento, del tipo:

#### *Costo operación vehículo i (\$/km) = Ai + Bi ·R*

Donde A y B son parámetros entregados por el modelo y R es el Índice de Rugosidad, que puede ser medido a través del índice de Rugosidad Internacional (IRI) o el Bump Integrator (BI). Al evaluar la ecuación con la rugosidad con y sin proyecto, se obtienen los costos de operación de cada vehículo en ambas situaciones.

El beneficio por ahorro en los costos de operación se obtiene mediante la siguiente ecuación. Cabe señalar que en los proyectos de vialidad intermedia, la mayoría de ellos no contempla aumento en la longitud de la vía, no obstante la ecuación está presentada para el caso general, para cada arco:

*Beneficio Ahorro Operación* (\$/año) = 
$$
\sum_{i=1}^{n} [Cop_i^{s/p}KM^{s/p} - Cop_i^{c/p}KM^{c/p}] * TMDA * 365
$$

Donde:

C.op.<sup>S/P</sup>= costo operación vehicular situación sin proyecto, vehículo i, (\$/KM)

C.op.<sup>c/P</sup>= costo operación vehicular situación con proyecto, vehículo i, (\$/KM)

 $KM^{S/P}$ = kilómetros de vía en la situación sin proyecto.

KM C/P= kilómetros de vía en la situación con proyecto.

TMDA <sub>i</sub> = Tránsito medio diario anual para vehículo i.

### <span id="page-13-0"></span>**3.2.3 Cambio en uso de combustibles**

Para el caso del combustible, se podrán producir aumentos o disminuciones en el uso de este recurso, dependiendo de las velocidades de las situaciones con y sin proyecto. Es decir, el rendimiento del combustible es una función de la velocidad, en principio decreciente, pero que a partir de un punto se torna creciente.

El uso de combustible queda determinado por la siguiente ecuación:

uso combustible vehículo 
$$
i = \frac{1}{\text{Rend }i}
$$

Donde:

rend <sub>i</sub> = rendimiento del vehículo i, en función de la velocidad, lts/KM

Al considerar las velocidades con y sin proyecto, se obtienen los rendimientos y uso de combustibles de cada vehículo en ambas situaciones, lo que deriva en los beneficios (o eventualmente, costos) para cada arco.

$$
Beneficio Combustibles (\$/a\textit{ho}) = \sum_{i=1}^{n} \sum_{k=1}^{K} (Cons^{s/p \, k} {}_{i} f^{s/p \, k} {}_{i} K M^{s/p} - Cons^{c/p \, k} {}_{i} f^{c/p \, k} {}_{i} K M^{c/p} ) * FE_{k} * PSC
$$

Donde:

 $Cons^{s/p\ k}$ <sub>i</sub> = consumo combustible, situación sin proyecto, vehículo i, (lts/KM)

 $Cons^{c/p \kappa}{}_{i}$  = consumo combustible, situación con proyecto, vehículo i, (lts /KM)

 $KM^{s/p}$  = kilómetros de vía en la situación sin proyecto

 $KM^{c/p}$  = kilómetros de vía en la situación con proyecto

 $f^{\rm s}$ = Flujo en vehículos por hora en el período *k* para el modo *i,* sin proyecto.

 $f^c$  *=* Flujo en vehículos por hora en el período *k* para el modo *i*, con proyecto.

 $FE_k =$  Factor de expansión del periodo horario *k* a horas/año.

<span id="page-13-1"></span>PSC = Precio Social del Combustible.

#### **3.2.4 Ahorro costos de mantenimiento**

El proyecto puede también generar beneficios por ahorros en costos de mantenimiento. Esto se produce cuando en la situación sin proyecto se requieren constantes y recurrentes reparaciones para poder continuar con la vía operativa. Para su estimación y valoración, deberá estimarse los costos de mantenimiento de las situaciones sin y con proyecto, en función de los estándares de la carpeta en ambas situaciones, para cada arco:

*Ahorro costos mantenimiento* (
$$
\frac{\$}{\angle año}
$$
) = C.mant. $\frac{\degree}{\degree}$  - C.mant.

Donde:

C.mant.  $S/P$  = costos de mantenimiento anual de la vía en la situación sin proyecto

<span id="page-14-0"></span>C.mant.  $C/P$  = costos de mantenimiento anual de la vía en la situación con proyecto

### **3.3 Cuantificación y Valoración de Montos de Inversión**

Para la estimación y valoración de los montos de inversión se deberán identificar los ítems del presupuesto detallado, con sus respectivas cantidades y precios unitarios. Para expresar la inversión valorada a precios sociales, deberán ajustarse los valores privados del presupuesto por los factores de corrección social de la mano de obra y la divisa, como también descontar los impuestos involucrados.

Para facilitar la aplicación de los factores de corrección, se cuenta con una estandarización de la composición de los diferentes ítems del presupuesto, en las distintas categorías de mano de obra, materiales nacionales y extranjeros, e impuestos. En el Anexo 3 se presenta tabla con los factores utilizados.

También es fundamental contar con los costos de expropiación, si el proyecto o sus alternativas lo consideran.

El valor residual, que se asigna como un beneficio en el último año de vida útil del proyecto, y se calcula como la inversión remanente al término del último año del horizonte de evaluación, considerando depreciación lineal de los activos. El valor residual de la calzada se calculará de la siguiente manera $4$ :

$$
VR = \text{Max}\{Io * \frac{(VU - 20)}{VU} + Exp, 0\}
$$

Donde *VR* es el valor residual del proyecto, *Io* es la Inversión Inicial de cada componente, *VU* es la vida útil de la infraestructura y *Exp* son las expropiaciones. Según la tecnología asociada a la carpeta, de tiene la tabla de valores residuales por componentes del Anexo 4. Nótese que estos valores de VU<sup>5</sup> presuponen que el proyecto se mantiene y conserva según los estándares de MINVU, y los costos de esos estándares se reflejarán en los costos de conservación y mantenimiento ingresados en la evaluación.

<u>.</u>

<sup>4</sup> En el caso que la vida útil de la tecnología sea menor al horizonte de evaluación y pueda darse un caso que según la fórmula, el valor residual fuese negativo, se considerará un valor residual cero, pues una vida útil menor al horizonte de evaluación se reflejará en un desembolso por reposición durante la vida útil del proyectos en la sección de "costos de conservación y mantenimiento".

 $<sup>5</sup>$  Los valores son obtenidos de OMAC (2003), Issue I, Vol 5.</sup>

#### <span id="page-15-0"></span>**3.4 Estimación de Indicadores**

Los indicadores de rentabilidad utilizados son el Valor Actual Neto (VAN) y la tasa interna de retorno (TIR). Además, se utiliza la Tasa de Retorno Inmediata (TRI) para determinar el año óptimo de ejecución.

#### <span id="page-15-1"></span>**3.4.1 Valor Actual Neto**

El Valor Actual Neto Social (VANS), a través la aplicación de una tasa de descuento, permite sumar valores que se originan en distintos momentos del tiempo, trasladándolos al momento inicial del proyecto. La fórmula para el cálculo del VANS es la siguiente:

$$
VANS = -I_0 + \sum_{t=1}^{n} \frac{B_t - C_t}{(1+r)^t}
$$

Donde:

 $I_0$  = inversión inicial, valorada a precios sociales

 $B_t$  = beneficios sociales del proyecto en el periodo "t"

 $C<sub>t</sub>$  = costos del proyecto en el periodo "t", valorados a precios sociales

*r* = tasa social de descuento

*n* = horizonte de evaluación del proyecto

En esta fórmula se ha supuesto que la inversión se realiza durante sólo un periodo (año 0), caso más probable para los proyectos de vialidad intermedia.

El criterio de decisión del VANS indica lo siguiente:

- Si el VANS es mayor que 0, el proyecto es conveniente
- Si el VANS es igual a 0, el proyecto es indiferente
- Si el VANS es menor que 0, el proyecto no es conveniente

Claramente estos criterios están considerando los beneficios que son posibles de cuantificar y valorar. Por lo tanto, en la presentación del proyecto deberán explicitarse todos aquellos beneficios intangibles, es decir, aquellos que no son posibles de valorar y/o cuantificar, pero que se generarán con la ejecución del proyecto (por ejemplo, seguridad vial, disminución de molestias, etc.).

#### <span id="page-15-2"></span>**3.4.2 Tasa Interna de Retorno**

La Tasa Interna de Retorno Social (TIRS) es un indicador complementario al VAN y mide la rentabilidad promedio que entrega el proyecto, periodo a periodo. Matemáticamente, la TIR corresponde a aquella tasa de descuento que hace el valor actual neto igual a 0, según muestra la siguiente fórmula:

$$
0 = -I_0 + \sum_{t=1}^{n} \frac{B_t - C_t}{(1 + TIR)^t}
$$

En este caso, la variable a despejar es TIR; dada la complejidad de esta ecuación es necesario calcularla con alguna herramienta de apoyo, como calculadora financiera o a través de una planilla de cálculo.

El criterio de decisión aplicando la TIR, indica lo siguiente:

- Si la TIR es mayor que la tasa de descuento "r", el proyecto es conveniente
- Si la TIR es igual a la tasa de descuento "r", el proyecto es indiferente
- Si la TIR es menor que la tasa de descuento "r", el proyecto no es conveniente

Estos criterios son coincidentes con los criterios del VAN, cuando no existe restricción de presupuesto.

#### <span id="page-16-0"></span>**3.4.3 Tasa de Retorno Inmediata**

La Tasa de Retorno Inmediata (TRI) es un indicador que permite determinar el año óptimo para ejecutar la inversión. En algunos proyectos, aún cuando presente un VAN positivo, puede ser preferible postergar su ejecución. Esto ocurre principalmente cuando los beneficios son crecientes en el tiempo. La TRI se calcula de acuerdo a la siguiente fórmula:

$$
TRI = \frac{B_1 - C_1}{I_0}
$$

Donde:

 $B_1 - C_1 = BN_1$ , beneficios netos del año 1.

El criterio de decisión para la TRI es:

- Si TRI es menor que la tasa de descuento "r", el proyecto debe postergarse.

- Si TRI es mayor que la tasa de descuento "r", el proyecto debe ejecutarse.

La tasa de retorno inmediato mide el retorno en relación a la inversión que entregan los beneficios obtenidos el primer año; por lo tanto, dado que la tasa de descuento refleja el costo alternativo de los recursos destinados a la ejecución del proyecto, si la TRI es menor conviene postergar un año, e invertir los recursos a la rentabilidad dada por "r". Para decidir si se invierte al año siguiente, debe realizarse la misma comparación, pero con BN<sub>2</sub>, y así sucesivamente hasta el año en que TRI sea mayor que "r", periodo que se denomina "año óptimo de inversión".

# **IV. CONSIDERACIONES FINALES**

La visión de red de influencia expuesta en este enfoque metodológico permite tanto al formulador como al analista tener una clara visión de las características del o los tramos de análisis, al separar por arcos unidireccionales, para las situaciones con y sin proyecto, explicitando en todo momento el alcance y la distribución de los beneficios en toda la red modelada. De esta forma, es posible filtrar proyectos sobredimiensionados (en el sentido de que, compuesto por dos o más tramos, no todos generen beneficios).

También la nueva modelación permite una mejor definición de la situación base, pues considera la inclusión de medidas de gestión de tránsito para comparar con la situación con proyecto, es decir, eliminando estacionamientos informales, generando nuevas pistas de viraje, o sincronizando redes de semáforos. Con ello, se logra una evaluación más certera, objetiva y explícita.

Por último, se espera que el nuevo enfoque metodológico sea de utilidad para que tanto los formuladores como los analistas tengan una clara visión del problema de transporte a resolver, y una conceptualización compartida de las alternativas de solución, de manera que el proceso de formulación y evaluación de proyectos sea lo más fluido y cooperativo posible.

# **V. ANEXO 1 – GUÍA DE USUARIO NUEVA PLANILLA VIALIDAD INTERMEDIA**

El modelo se encuentra desarrollado en una planilla Excel, bajo el nombre "Nueva Planilla Vialidad Intermedia" y corresponde a una actualización computacional y mejoramiento de la planilla de vialidad intermedia utilizada anteriormente. Esta planilla es un complemento a la Metodología de Proyectos de Vialidad Intermedia, con el objetivo de facilitar los cálculos de la evaluación, sin embargo, en la presentación del proyecto deberán entregarse todos los antecedentes solicitados en la metodología.

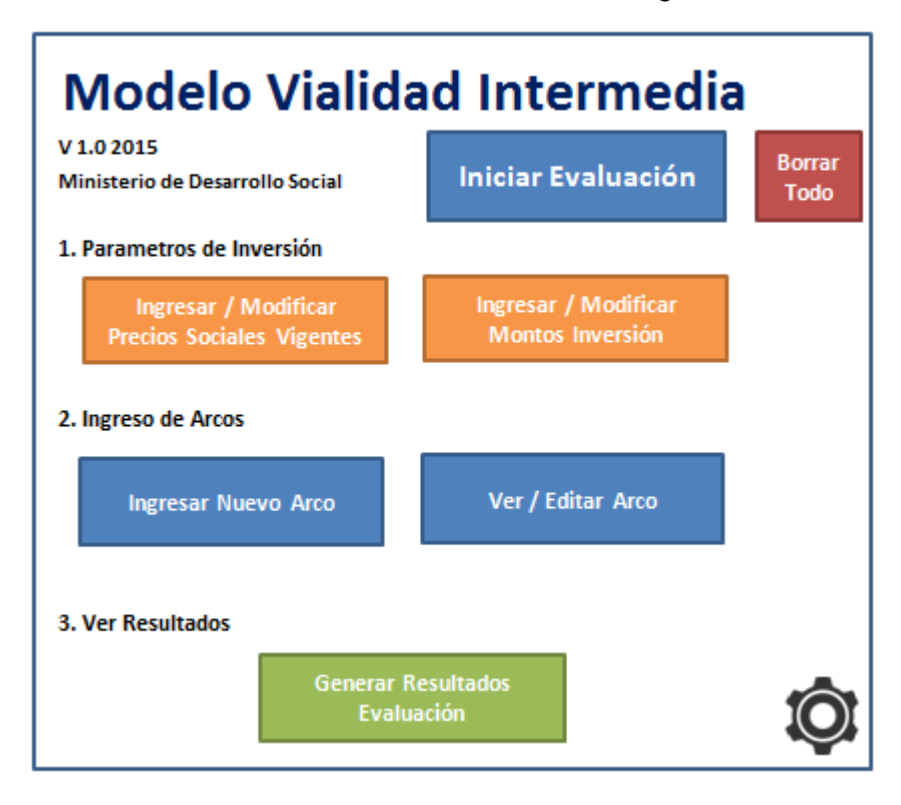

El usuario debe dar permiso al uso de macros en la hoja Excel para utilizar el modelo.

#### **5.1 Introducción al Uso de la Planilla**

La presente sección contiene una guía de uso para ingresar la información necesaria y relevante para poder realizar la evaluación social económica de los proyectos de vialidad intermedia.

**Es importante mencionar que la planilla requiere la imputación por separado de la información de las características físicas y operacionales de ambos sentidos del tramo relevante al proyecto, cuando este corresponde a vialidad bidireccional.** 

Para mayor flexibilidad, la imputación de datos se realiza a nivel de arcos. Para ello, es necesaria una representación de RED RELEVANTE DE INFLUENCIA del proyecto. Esta red se define como "**el conjunto de arcos que o bien cambian sus características de oferta (capacidad, velocidad de flujo libre, número de pistas, etc.), o cambian sus** 

**características de demanda (flujos vehiculares) producto del proyecto**". La red resultante es un conjunto de nodos (N) y arcos (A). Los nodos representan las intersecciones entre las calles que son parte de la red relevante de influencia, y los arcos corresponden a los tramos entre intersecciones. Se debe considerar que los arcos tienen dirección y sentido.

Una vez definida la red relevante de influencia (N,A), es decir, el conjunto de nodos y arcos que componen la red, se deben numerar los nodos cardinalmente (partiendo del uno hasta el número "n" de nodos). Los arcos son nombrados de la forma (nodo inicio) (nodo final). A continuación se presenta un ejemplo de red.

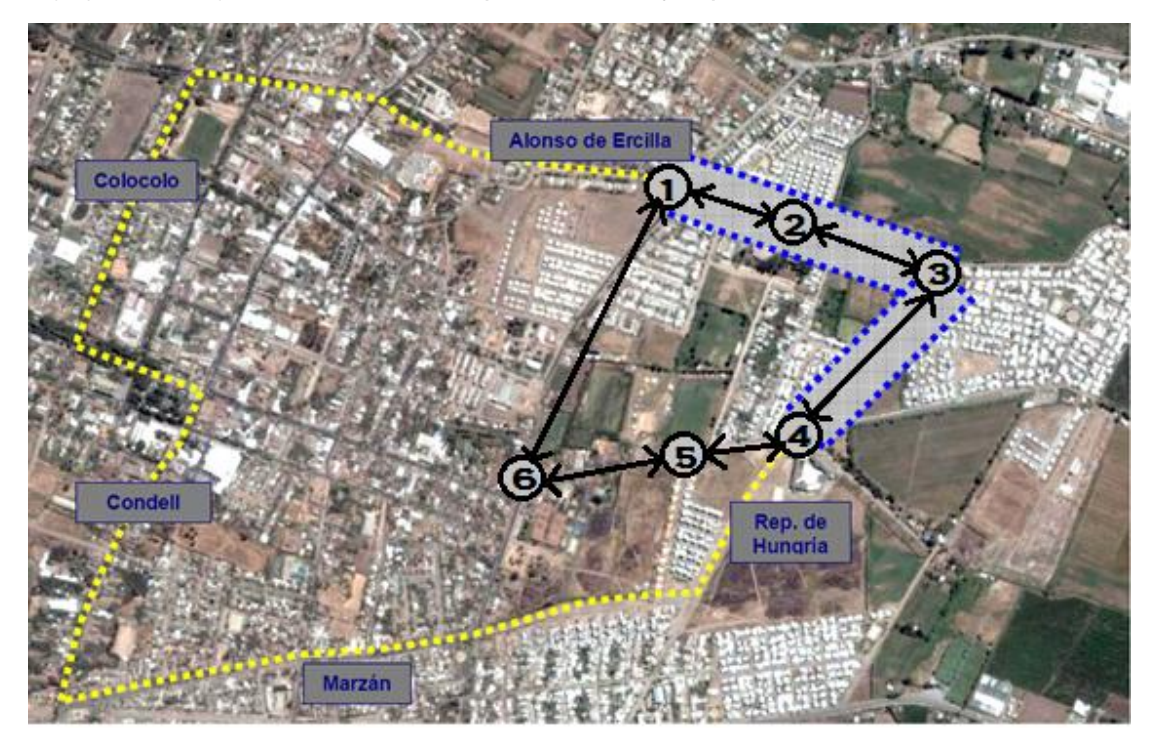

En la Red anterior, el conjunto de nodos es [1, 2, 3, 4, 5, 6] y el conjunto de arcos es [1\_2, 2\_1, 2\_3, 3\_2, 3\_4, 4\_3, 4\_5, 5\_4, 5\_6, 6\_5, 6\_1, 1\_6].

En el ejemplo mencionado, los arcos que son intervenidos en el proyecto vial son los destacados en azul (arcos entre nodos 1, 2, 3 y 4), pero la red relevante contiene otros arcos que cambian sus flujos luego del proyecto (arcos entre nodos 1, 6, 5 y 4).

El formulador debe indicar cuáles arcos, aparte de los intervenidos en el proyecto vial, cambian sus características de flujo vehicular. En el caso de que el formulador indique que el proyecto no genera reasignación, debe justificar este aserto claramente.

# **5.2 Uso Inicial de la Herramienta.**

El modelo se compone de los siguientes elementos:

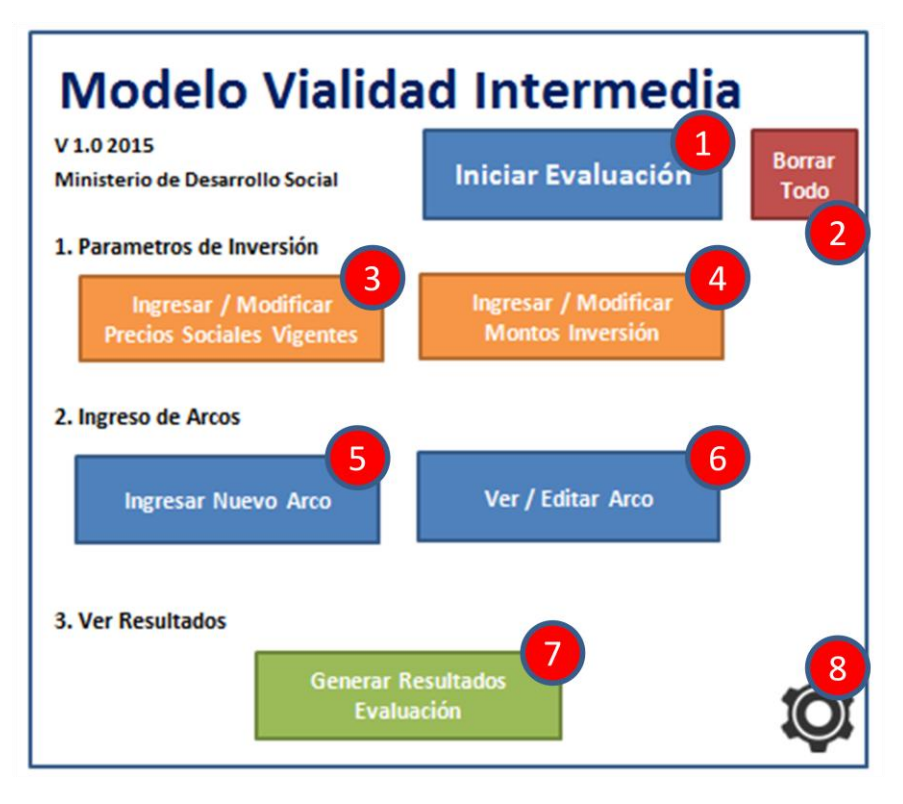

**1: Botón de inicio de la evaluación.** Acá el usuario pondrá antecedentes de información para poder hacer un mejor seguimiento, como su nombre, la institución formuladora, el tipo de proyecto, etc.

**2: Borrar Todo.** Con este botón el usuario puede borrar todo lo ingresado y comenzar una nueva evaluación. Esta acción no se puede deshacer.

**3: Ingresar / Modificar Precios Sociales Vigentes**: Los parámetros económicos y precios sociales vigentes vienen pre-llenados por defecto. De todas maneras, si se justifica, el usuario podrá editarlos en esta sección.

**4: Ingresar / Modificar Montos Inversión.** En esta ventana el usuario ingresará o modificará los montos de inversión y también los cambios en montos de inversión y operación. En este apartado van todos los montos de inversión del proyecto, independiente de la segmentación que se haga posteriormente de los arcos de la red vial.

**5: Ingresar Nuevo Arco.** El usuario podrá agregar los datos correspondientes a un nuevo arco de la red modelada. La información contiene parámetros operativos, longitud, IRI, flujos con y sin proyecto, etc.

**6: Ver / Editar Arco.** En esta ventana el usuario podrá ver o editar los arcos ya ingresados en el programa.

**7: Generar Resultados Evaluación**: Una vez que el usuario haya ingresado los montos de inversión, precios sociales y arcos con y sin proyecto, podrá ver todos los resultados de la evaluación social del proyecto.

**8: Parámetros de calibración**: El usuario podrá editar algunos parámetros de calibración de las funciones de flujo libre, en el caso que disponga de información.

A continuación se detalla el contenido y uso de cada una de las funciones recién mencionadas.

# **5.3 Inicio de Evaluación**

Para comenzar una nueva evaluación, se presiona el botón "Iniciar Evaluación".

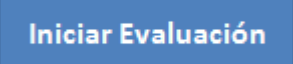

Aparecerá la siguiente ventana:

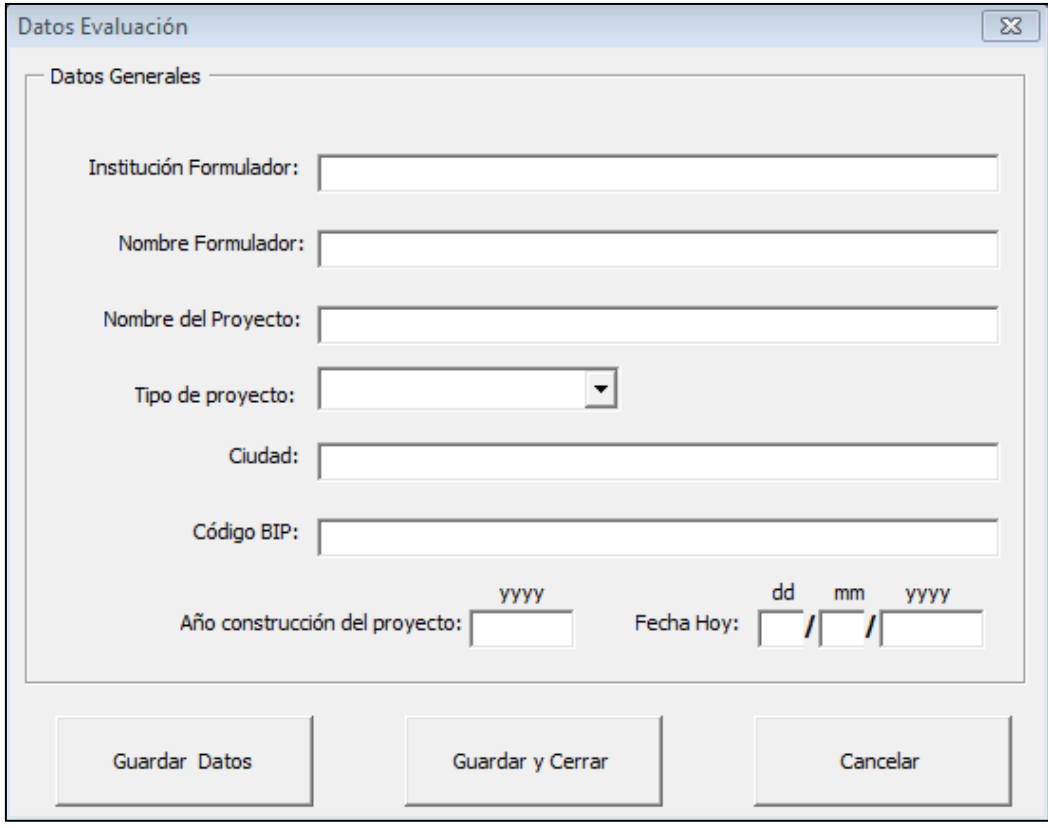

En esta ventana se llenan los siguientes datos generales:

- Institución Formulador (opcional): Corresponde a la institución a la que pertenece el formulador del proyecto.

- Nombre Formulador (opcional): Corresponde al nombre del formulador del proyecto.
- Nombre del Proyecto (opcional): Nombre del proyecto.
- Tipo de Proyecto: Puede ser Mejoramiento, Reposición o Construcción.

- Año construcción del proyecto: El año en el que se espera que el proyecto esté construido. (Ejemplo, 2016)

- Fecha Hoy: La fecha en la que se está evaluando el proyecto. (Ejemplo, 01 / 01 / 2016)

Adicionalmente, se imputa el nombre de la Ciudad y el código BIP del proyecto.

# **5.4 Ingreso de Precios Sociales y Montos de Inversión**

Los siguientes botones sirven para ingresar los precios sociales y los montos de inversión.

#### 1. Parametros de Inversión

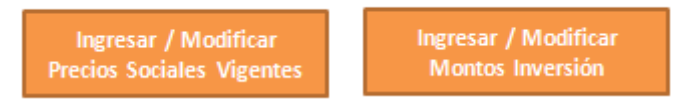

Al presionar el botón "Ingresar / Modificar Precios Sociales Vigentes", se abre la siguiente ventana:

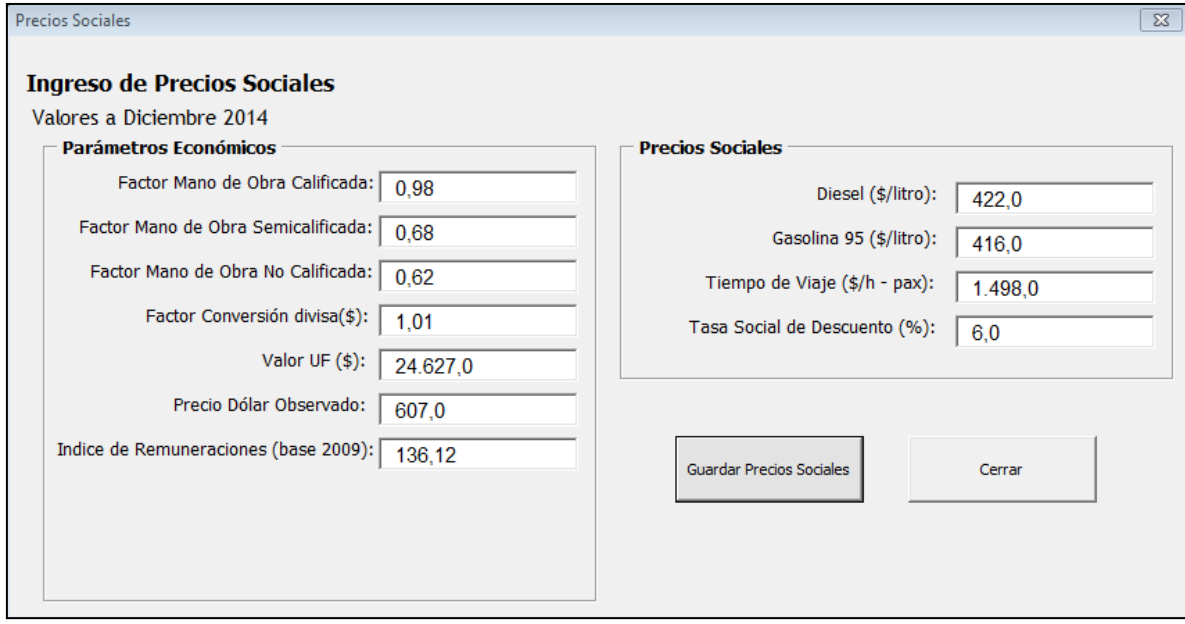

La ventana trae por defecto los valores de los precios sociales vigentes y todos los parámetros económicos al momento de la evaluación. Es posible cambiar los valores por defecto, pero debe justificarse muy bien en el informe escrito del proyecto la razón de los cambios.

En esta ventana se llenan los datos de precios sociales recopilados de la última versión del documento "Precios Sociales Vigentes", publicados por el Ministerio de Desarrollo Social.

Respecto a otros datos e indicadores económicos, se deben ingresar los siguientes valores, a fecha 31 de Diciembre del año de publicación de los últimos Precios Sociales Vigentes.

En el caso de requerir cambiar parámetros como el Valor UF, precio del Dólar o Índice de Remuneraciones:

- a) El Valor UF se debe consultar en el sitio web del Banco Central, para la misma fecha en la que son recogidos los precios sociales más actualizados. [\(http://www.bcentral.cl/index.asp\)](http://www.bcentral.cl/index.asp).
- b) El Precio del Dólar Observado se debe consultar en el sitio web del Banco Central, para la misma fecha en la que son recogidos los precios sociales más actualizados. [\(http://www.bcentral.cl/index.asp\)](http://www.bcentral.cl/index.asp).
- c) En el caso del Índice de Remuneraciones (base 2009), se debe utilizar el valor publicado por el Nacional de Estadísticas (INE) correspondiente al Índice General de Remuneraciones (nominal) del mes de diciembre del año en el que se encuentran expresados los precios sociales (ver www.ine.cl o [www.bcentral.cl\)](http://www.bcentral.cl/).

La ventana Inversión y Mantenimiento tiene dos pestañas: Montos de Inversión y Ahorros de Costos de Mantención.

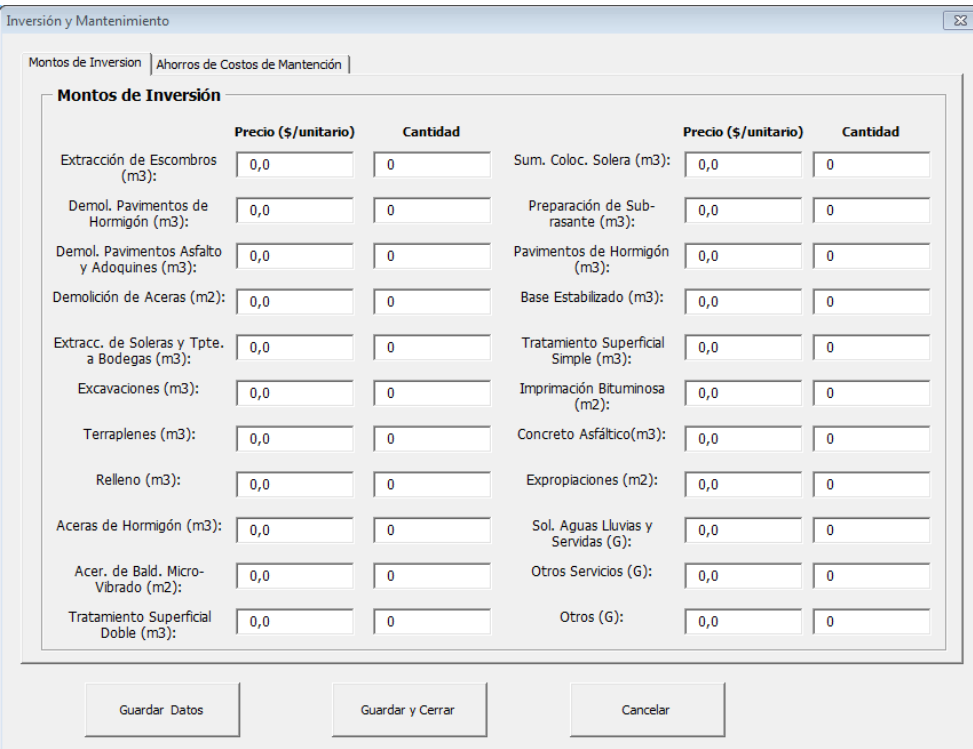

Respecto a los montos de inversión, se ingresan los precios y cantidades (en moneda del mes de los precios sociales) de las distintas partidas.

Respecto a los ahorros de costos de mantenimiento, estos son imputados por el usuario directamente en base a sus estimaciones. Debe considerarse que el proyecto puede incluir nuevos costos de mantenimiento, por lo que este cuadro no representa necesariamente ahorros. En ese sentido, se deben construir los flujos anuales de costos de mantenimiento asociados en las situaciones con y sin proyecto. Si no se prevén ahorros en este ítem, se pueden dejar ambos en cero (situación con y sin proyecto).

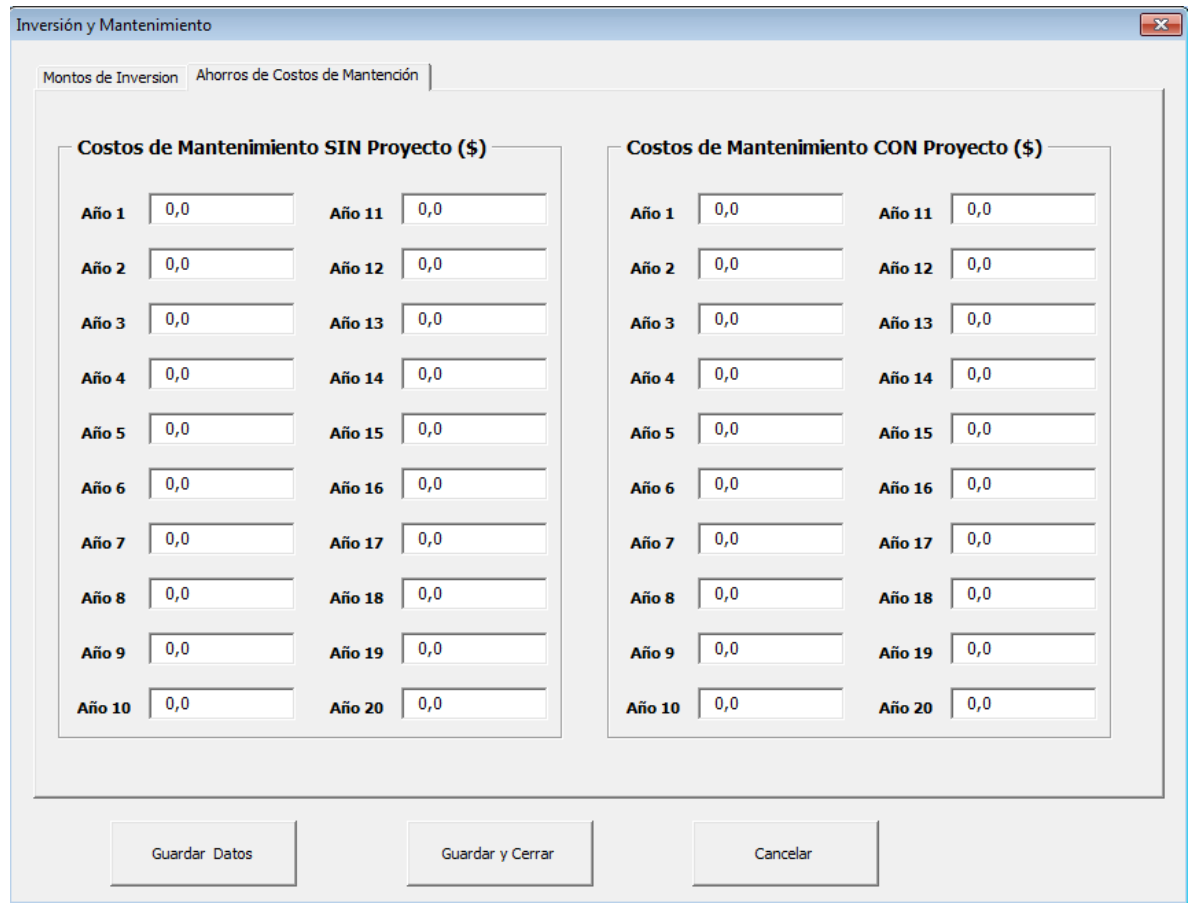

#### **5.5 Imputación de Datos del Arco**

Los datos de arco son imputados uno a uno. Para ello el usuario debe ingresar los datos del arco, grabarlos y luego generar el próximo arco. Cuando ha terminado de ingresar todos los arcos, el usuario puede ver los resultados de la aplicación.

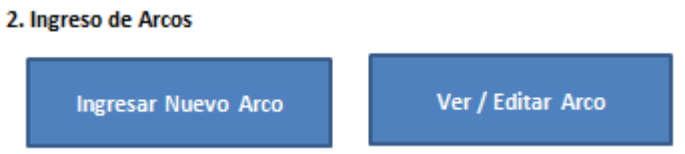

Los Primeros datos que deben ser ingresados en el nuevo arco son: Nombre de la calle, su arco correspondiente (en el formato Nodo1\_Nodo2), el sentido (por ejemplo, norte-sur), y observaciones que desee ingresar el formulador.

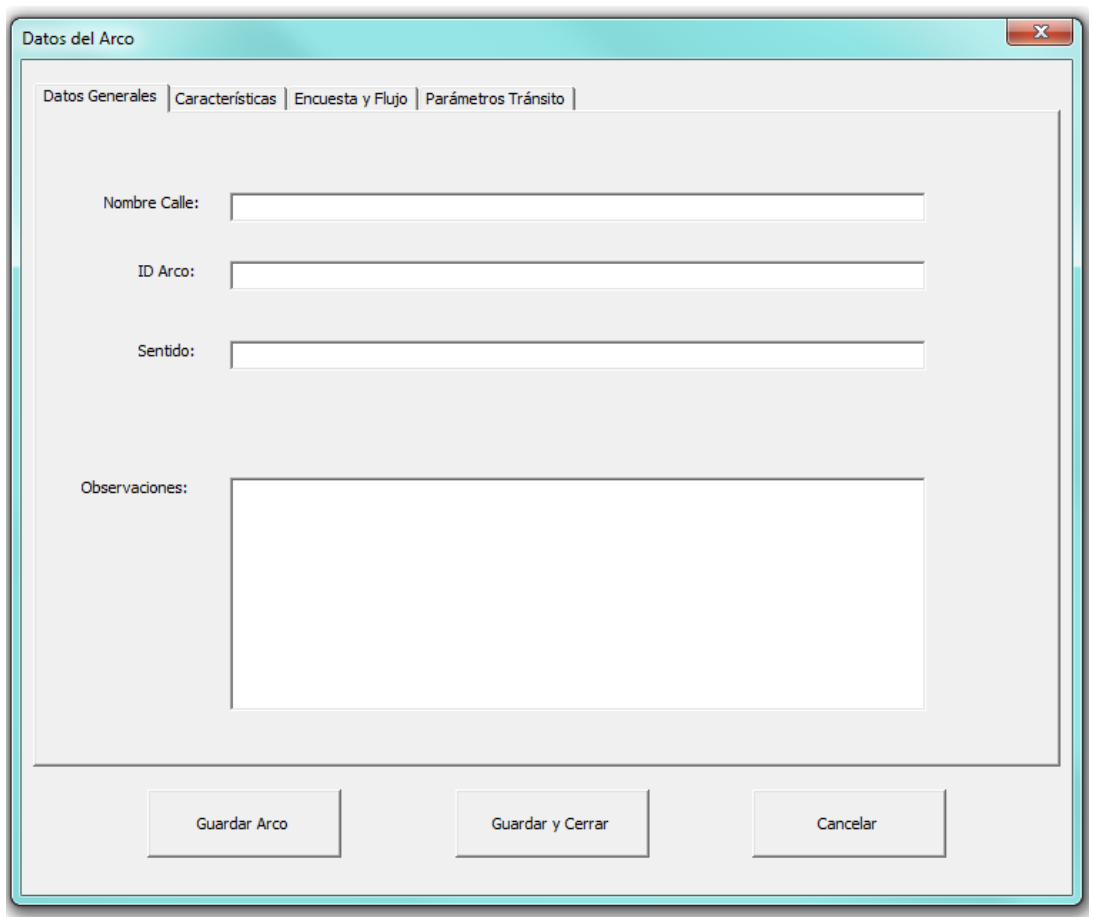

Luego se deben indicar los datos operativos del arco, en las situaciones con y sin proyecto. Estos datos son el número de pistas (1 ó 2); el Tipo de Estacionamiento, si corresponde; si existe o no paradero; el ancho de pista en metros (el ancho promedio de pista si es más de una); el tipo de viraje si corresponde, y el tipo de señalización en la intersección donde desemboca el arco. Todos estos valores, a excepción del ancho de pista, son elegidos dentro de una lista desplegable de opciones incluida en el modelo. Posteriormente, existe una sección para ingresar los datos de longitud del arco o distancia (en metros), rugosidad (medida como IRI) y la velocidad de flujo libre por tipo de vehículo (en Km/hr), tanto para las situaciones sin proyecto como con proyecto.

En caso que la unidad que formula el proyecto no disponga de mediciones de rugosidad para el tramo de análisis, se sugiere utilizar a nivel de perfil los siguientes valores de rugosidad (IRI), según el tipo y estado de la carpeta de rodadura:

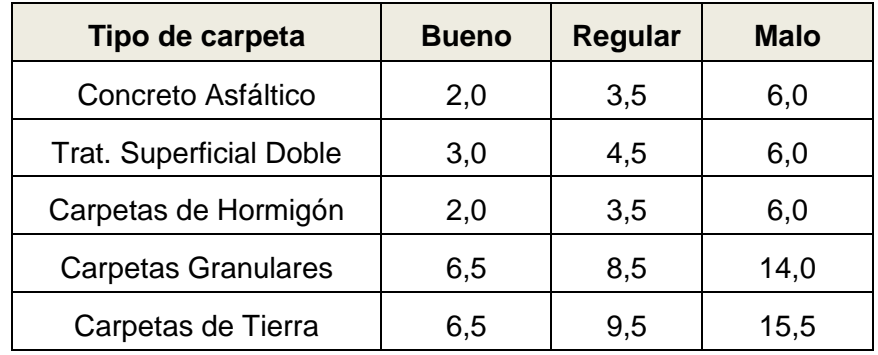

Fuente: Manual de Carreteras Volumen 1, Tomo II. Cuadro N° 1.302.403 (A)

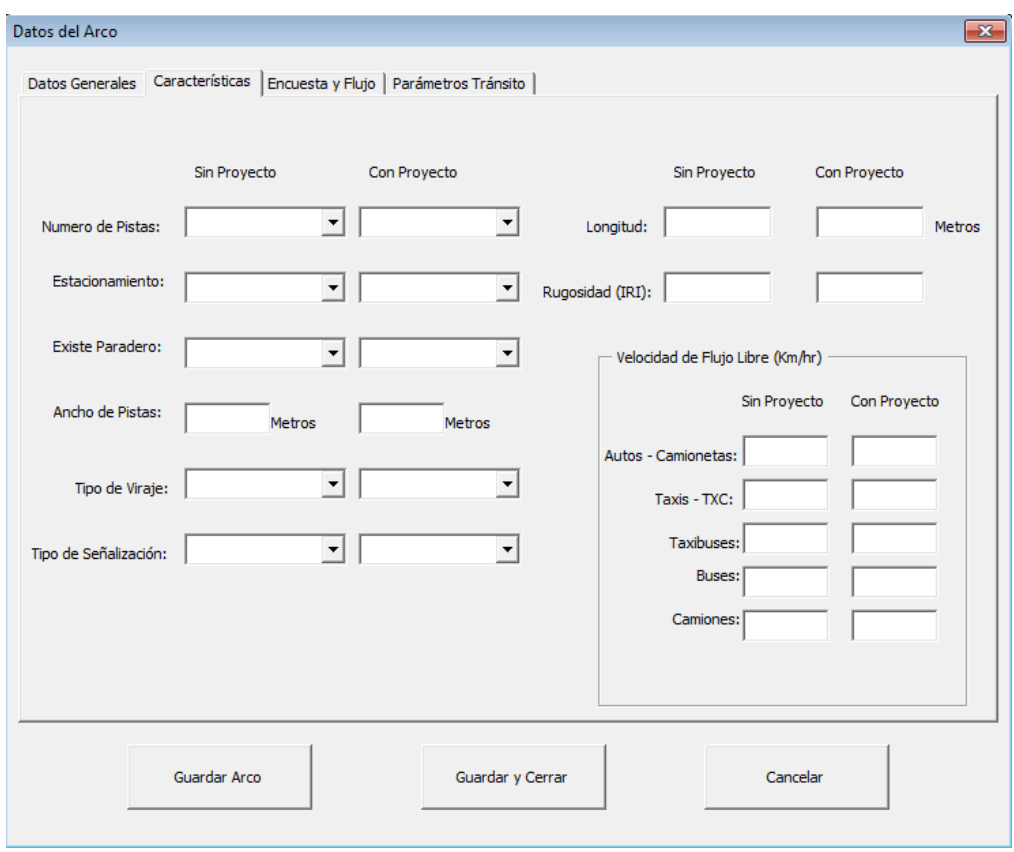

#### **Medición de Velocidad de Flujo Libre:**

La velocidad de flujo libre se puede obtener por mediciones en horarios de bajo flujo (madrugada) sobre el eje, y se calcula, dentro de todo el tramo del proyecto, como la distancia total recorrida partida en el tiempo que demoró el trayecto. Este tiempo considera las paradas en esquinas por señalética o semáforos (por lo tanto, la velocidad de flujo libre no es necesariamente igual a la velocidad máxima). Lo ideal es realizar una prueba de conducción en una hora de baja afluencia (por ejemplo, en la madrugada), para poder captar las reales velocidades de flujo libre (por ejemplo, en un camino de tierra sinuoso, la velocidades de desplazamiento a flujo libre deben ser menores o iguales a la máxima permitida).

La prueba de conducción se realiza en tres pasadas por el arco y luego se promedian las velocidades obtenidas. Para la situación con proyecto, dado que el arco no existe, se puede realizar la prueba de conducción en alguna vía que presente características operativas similares al arco proyectado.

La siguiente pestaña solicita el ingreso de la medición de tránsito efectuada por el formulador (flujo horario: vehículos / hora)<sup>6</sup>. La medición, evidentemente, se realiza para el escenario sin proyecto. Tal como se puede apreciar, se identifican cuatro periodos representativos, los que corresponden a:

- Punta mañana: Se debe realizar el conteo de tránsito entre 08:00 y 09:00 hrs.
- Punta medio día: Se debe realizar el conteo de tránsito entre 13:15 y 14:15 hrs.
- Punta tarde: Se debe realizar el conteo de tránsito entre 18:45 y 19:45 hrs
- Fuera de punta: Se debe realizar el conteo de tránsito entre 10:00 y 11:00 hrs.

Se establece que los datos de tránsito por horario y vehículo se deberán estimar con datos medidos entre los días martes y jueves, el que no podrá ser víspera de feriado o posterior a un feriado. Tampoco se recomienda tomar datos en diciembre, marzo ni julio, a menos que se trate de localidades con patrones de flujos con alta temporalidad. La transformación del flujo de vehículos por hora a vehículos equivalentes por hora, para la formulación de curvas flujo-demora, se realiza automáticamente en el modelo.

**En el caso de que se el arco ingresado se trata de un arco nuevo, es decir, no se encuentra en la situación base, en la columna de datos "Sin Proyecto", repita exactamente los datos de la columna "Con Proyecto", es decir, los datos del arco una vez que se materialice.**

1

<sup>&</sup>lt;sup>6</sup> En la Pestaña Encuesta y Flujo, los valores dejados vacíos se tomarán como el valor cero.

Para los datos del cuadro correspondiente a los flujos vehiculares con proyecto, si no existe reasignación, los datos corresponden a los mismos que los de la situación sin proyecto. Cuando el proyecto considera reasignación, el formulador debe ingresar los nuevos flujos estimados para el arco, producto de las nuevas vías alternativas que se pudiesen abrir, o el despeje de la congestión que causa la reasignación. Si el formulador indica que el proyecto genera o no reasignación, debe justificar su aserto de manera detallada y fundamentada.

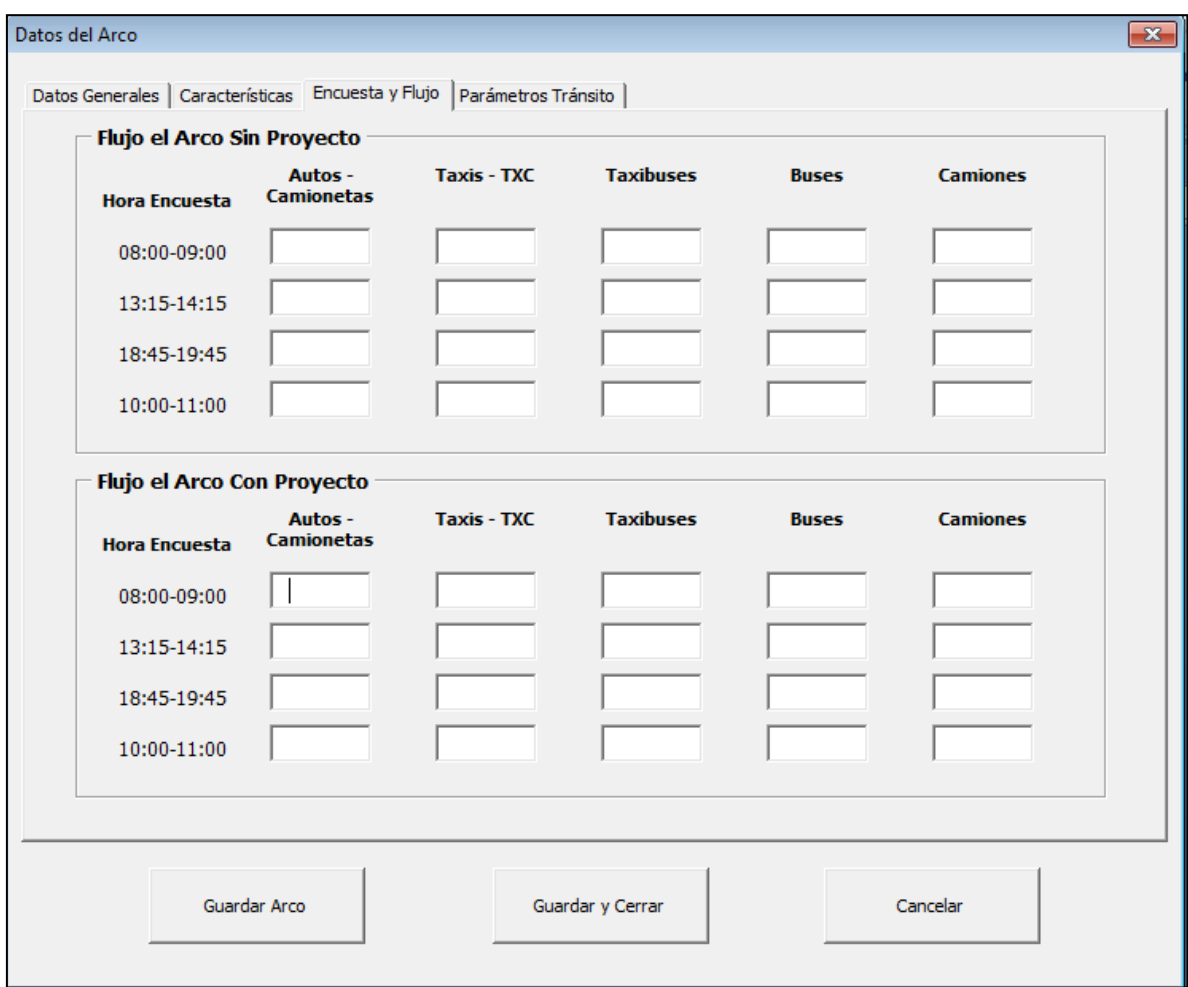

Se definieron los períodos representativos y los factores de expansión a partir de información de la Encuesta Origen-Destino (EOD) realizada en Santiago el año 1991. Dado que a la fecha SECTRA ha efectuado una serie de estudios de sistemas de transporte tanto en grandes ciudades como en ciudades intermedias, se ha decidido permitir al evaluador utilizar esta información para definir factores de expansión que se ajusten mejor a la realidad local (ver [www.sectra.cl\)](http://www.sectra.cl/). Los valores por defecto de la metodología se pueden cambiar por el usuario sin problemas, al guardar los cambios.

**En el caso de que se el arco ingresado se trata de un arco nuevo, es decir, no se encuentra en la situación base, en la sección "Flujo del Arco sin Proyecto", deje vacío o llene todas las celdas con "0". En la sección "Flujo del Arco sin Proyecto", ingrese el flujo estimado para el arco, una vez que se haya construido.**

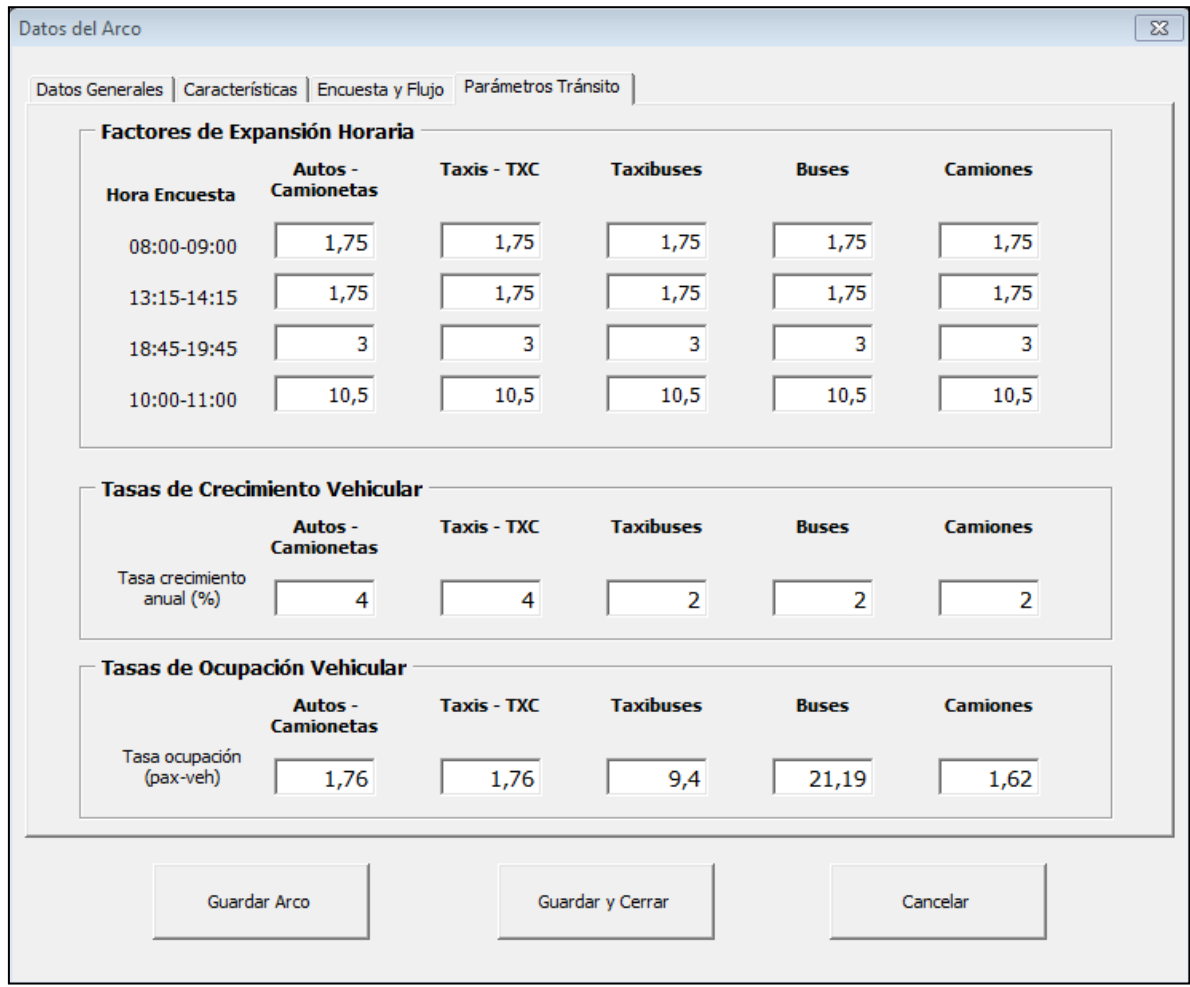

Una vez que un usuario ha creado un arco, puede editarlo o verlo con el botón "Ver / Editar Arco". Se abrirá una ventana desplegable para que el usuario seleccione el arco que desea ver.

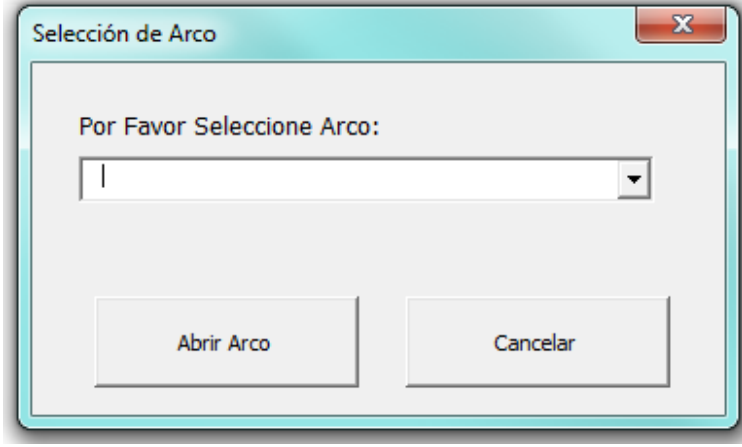

#### **5.6 Resultados**

1

Con los datos ingresados, la planilla efectúa directamente la evaluación social del proyecto. En ella se distinguen los beneficios por ahorro de costos de combustible, ahorro de tiempo de viaje, por ahorro de otros costos de operación vehicular (lubricantes, repuestos, neumáticos, depreciación y mano de obra) y por ahorro de costos de mantenimiento de vías.

Los indicadores de rentabilidad calculados son el VAN social, la TIR social, la tasa de rentabilidad inmediata (TRI), el Costo de Postergar el Proyecto (CPP) durante un año y el IVAN<sup>7</sup>.

Además se efectúa un análisis de sensibilidad de +-100% de los beneficios y +-100% del monto de inversión. En este análisis de sensibilidad se calculan también los indicadores de corto plazo CPP y TRI, así como los de largo plazo, VAN social y TIR social.

Se generarán hojas de resumen para cada uno de los arcos ingresados en el modelo, considerando los flujos y velocidades de operación en el periodo de vida útil del proyecto, y adicionalmente, la hoja de resumen de la evaluación general. Se generará también un documento PDF con los principales resultados de la evaluación.

**3. Ver Resultados** 

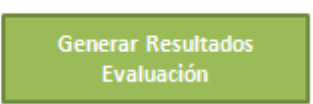

<sup>&</sup>lt;sup>7</sup> Para mayor información sobre el indicador IVAN, ver Metodología General de Preparación y Evaluación de Proyectos.

# **5.7 Capacidad Operativa del Tramo<sup>8</sup>**

El cálculo de capacidad incluido en esta planilla se corresponde con la metodología de factores de descuento, ampliamente usada en las evaluaciones los planes estratégicos de transporte que regularmente realiza SECTRA. La capacidad vial de un tramo se define como:

$$
cap = (K_{base} - est - par) * f_p * f_v * f_a
$$

Donde:

 $cap =$  Capacidad del tramo en vehículos equivalentes por hora, de una pista.

 $K_{base}$  = Capacidad Base por pista, en general 1.600 (veq/hr).

*est* = Descuento absoluto de capacidad por la existencia de estacionamientos, según lo indicado en la siguiente tabla:

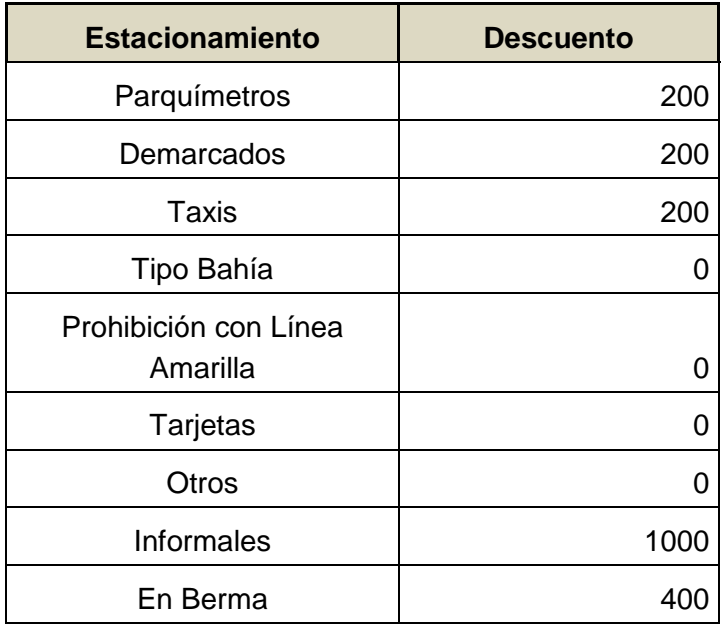

*par* = Descuento absoluto de capacidad por la existencia de paraderos. Se descuentan 180 (veq/hr) por la existencia de paraderos en el costado de la pista.

 $f_p$  = Factor de ajuste por señalización operativa de intersección, según lo indicado en siguiente tabla:

 8 El cálculo de ésta se realiza automáticamente en el modelo, por lo que el usuario no necesita calcularla.

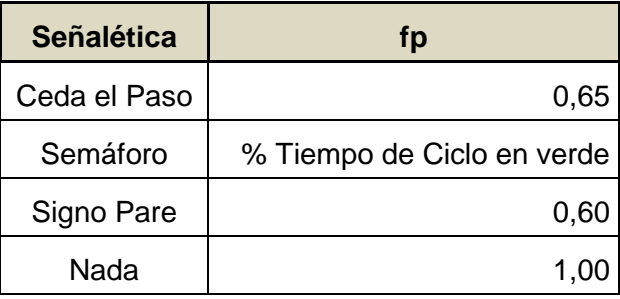

 $f_n$  = Factor de Viraje, según lo indicado en la siguiente tabla:

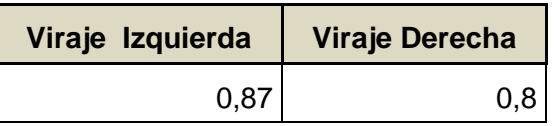

 $f_a$  = Factor de Ancho de pista, según lo indicado en la siguiente tabla:

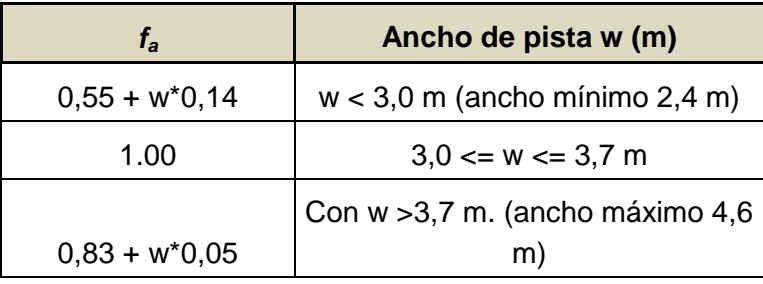

A continuación se presentan dos ejemplos para ilustrar el cálculo de capacidades viales.

a) Tramo AB bidireccional, una pista por sentido. El tramo tiene estacionamientos demarcados en ambas pistas. Cada pista mide 3,5 metros. El tramo en sentido AB termina en un signo pare y el tramo BA en un semáforo, donde él % de tiempo de ciclo en verde es de un 50%. Ambos tramos permiten el viraje a derecha.

*Capacidad AB= (1.600-200-0)\*0,8\*0,6\*1= 672 [Veq/hr]*

*Capacidad BA= (1.600-200-0)\*0,8\*0,5\*1= 560[Veq/hr]*

Como se observa, la capacidad por sentido en ambos casos está acotada entre 300 y 1.000 (veq/hr).

b) Tramo AB unidireccional, una pista. Existen estacionamientos informales de vehículos, y un signo pare en la intersección. Se puede virar izquierda o derecha. La pista es de 3,0 metros.

# *Capacidad AB= (1.600-1.000-0)\*0,87\*0,8\*0,6\*1= 251 [Veq/hr]*

Como se observa, la capacidad por sentido es menor a 300 (veq/hr), y por lo tanto, no se considera vialidad intermedia.

Los parámetros del modelo BPR pueden calibrarse, así como la capacidad base por pista del modelo. Estos datos pueden ser obtenidos en los más actuales estudios de Sistema de Transporte Urbano (STU) realizados por SECTRA. La calibración se realiza en el botón de la planilla y permite cambiar el parámetro *alpha, beta y capacidad base*.

# **5.8 Ficha de Datos de cada Arco**

Para facilitar la tarea del formulador respecto a la información que requiere considerar para cada proyecto, se entrega una ficha tipo de la información requerida a nivel de perfil. Esta ficha tiene como sentido orientar la formulación, pero no existe la obligación de usarla.

# **Ficha A.1: Datos generales del Proyecto**

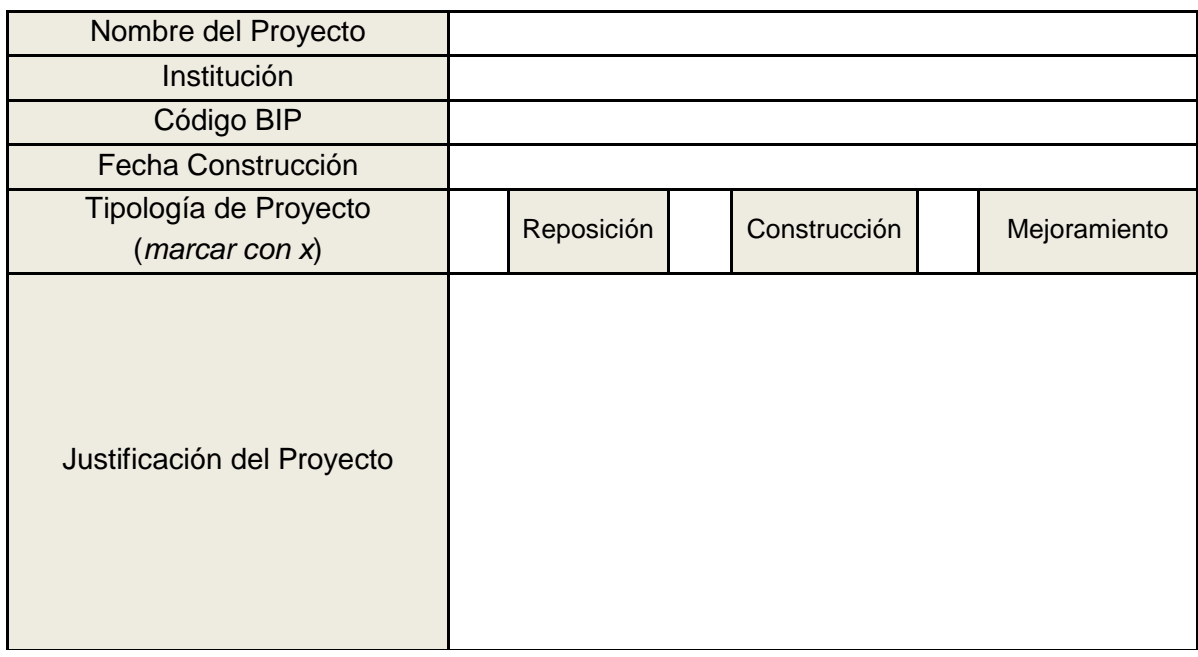

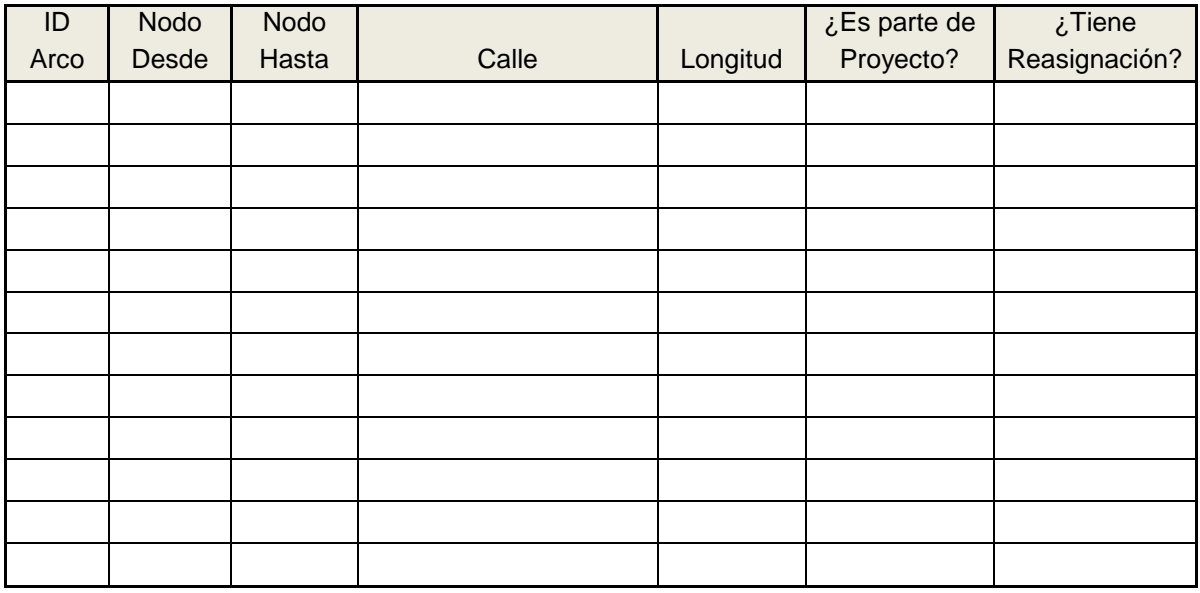

\*En esta tabla se recomienda listar todos los arcos que son afectados por el proyecto (incluso si no cambian su estándar, pues pueden ser afectas de reasignaciones vehiculares).

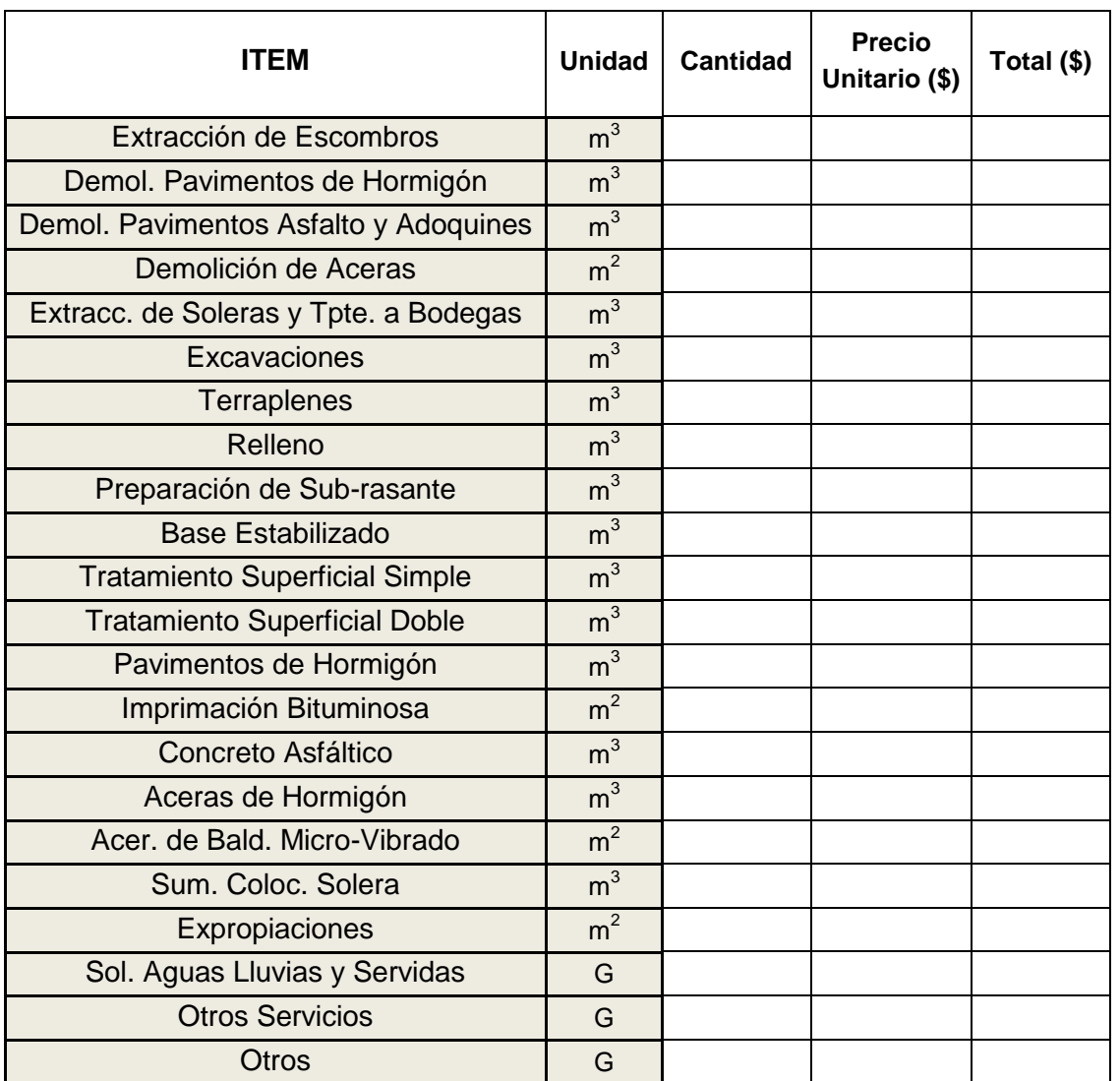

# **Ficha A.2: Montos de Inversión del Proyecto**

\*Los cambios en montos de mantención deben ser explicados en el mismo documento de formulación y evaluación, justificándose en las políticas y costos de mantenimiento de cada región y comuna.

# **Ficha A.3: Datos del Arco**

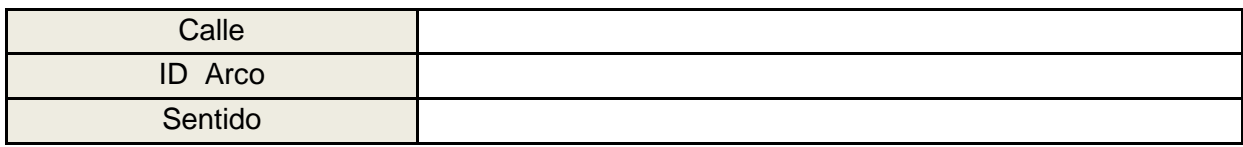

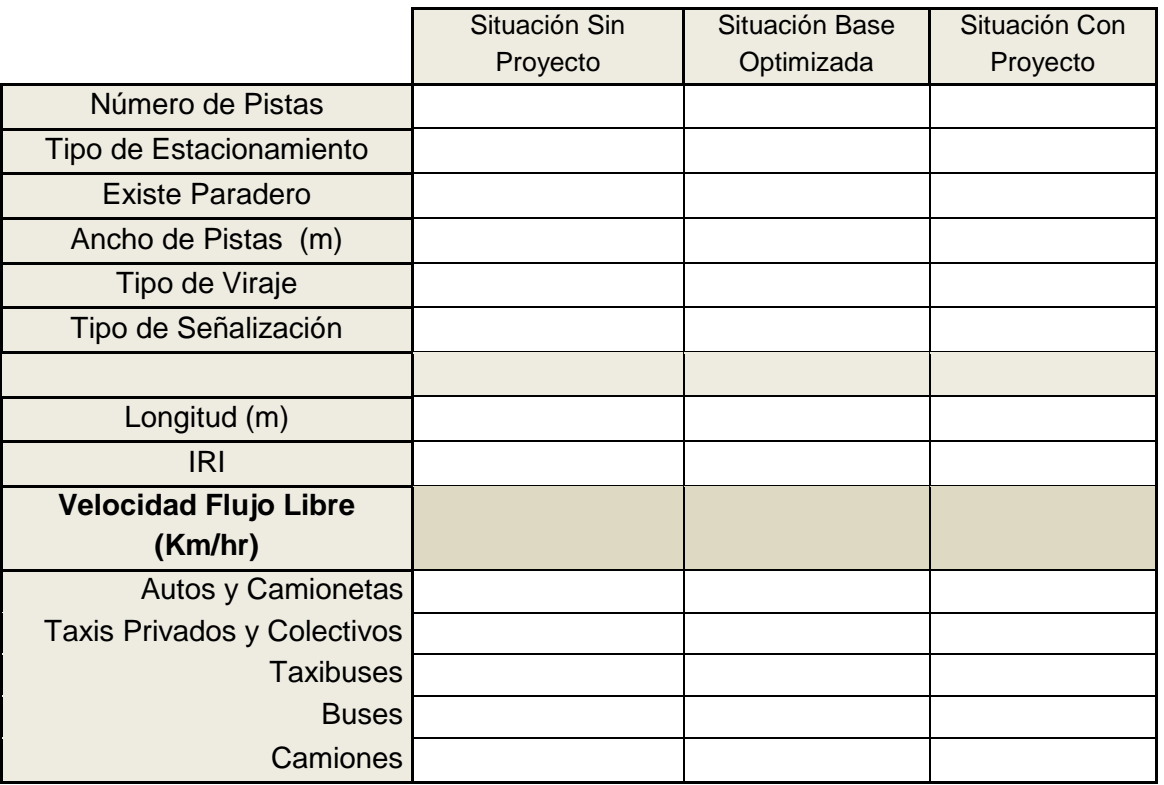

# *Flujo Vehículos por hora en Situación Sin Proyecto*

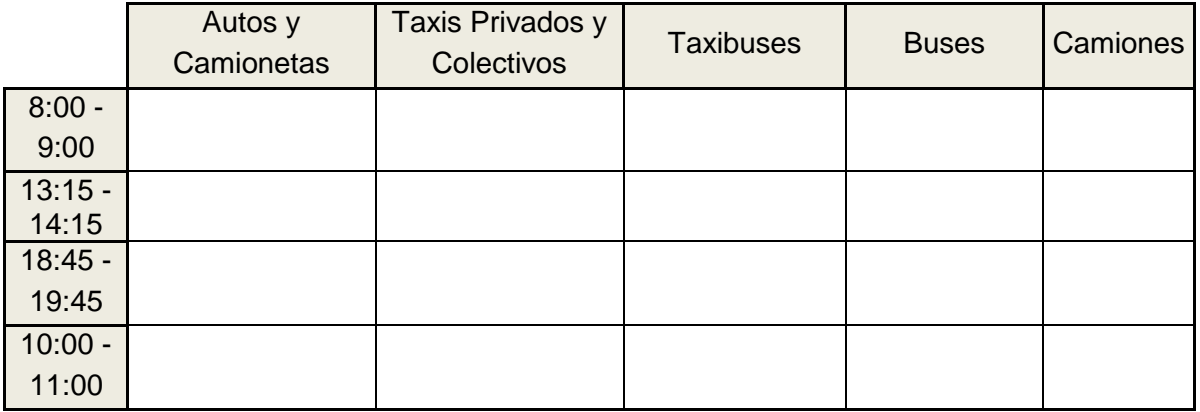

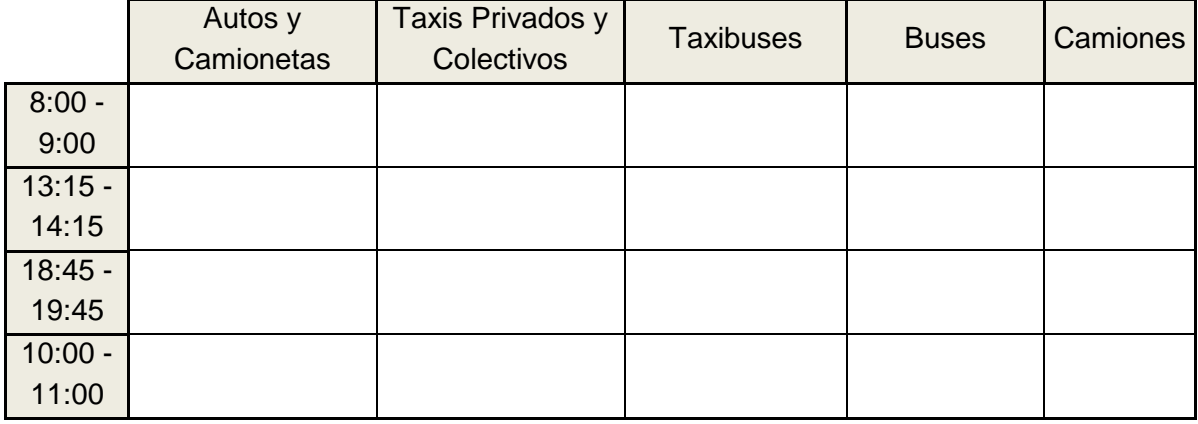

# *Flujo Vehículos por hora en Situación Base Optimizada*

# *Flujo Vehículos por hora en Situación Con Proyecto*

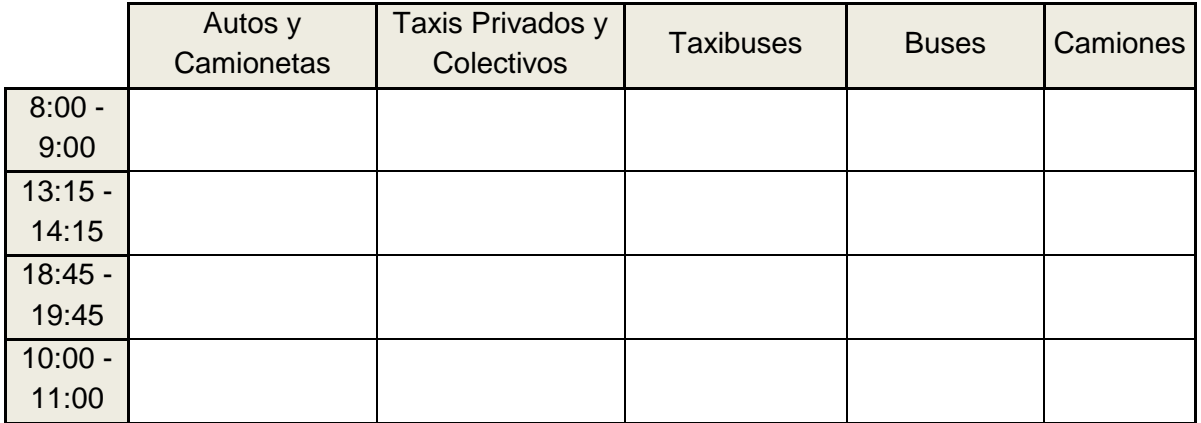

Esta ficha (A.3) se debe llenar para cada arco definido en la red.

Una vez llenados todos los datos de la ficha para cada arco del proyecto, el traspaso hacia el modelo computacional es directo.

# <span id="page-38-0"></span>**VI. ANEXO 2 – EJEMPLO DE EVALUACIÓN DE PROYECTO DE VIALIDAD INTERMEDIA**

Esta sección corresponde a un ejemplo de aplicación paso a paso de la metodología y el modelo de cálculo asociado. En este ejemplo se presupone que el diagnóstico y la selección de alternativas se realizaron consistentemente con la metodología y ya se encuentra en la fase de evaluación. Nunca está de más mencionar que la parte más importante de un proyecto es su correcta formulación, más que la evaluación del mismo.

Para el ejercicio, consideremos la siguiente situación inicial:

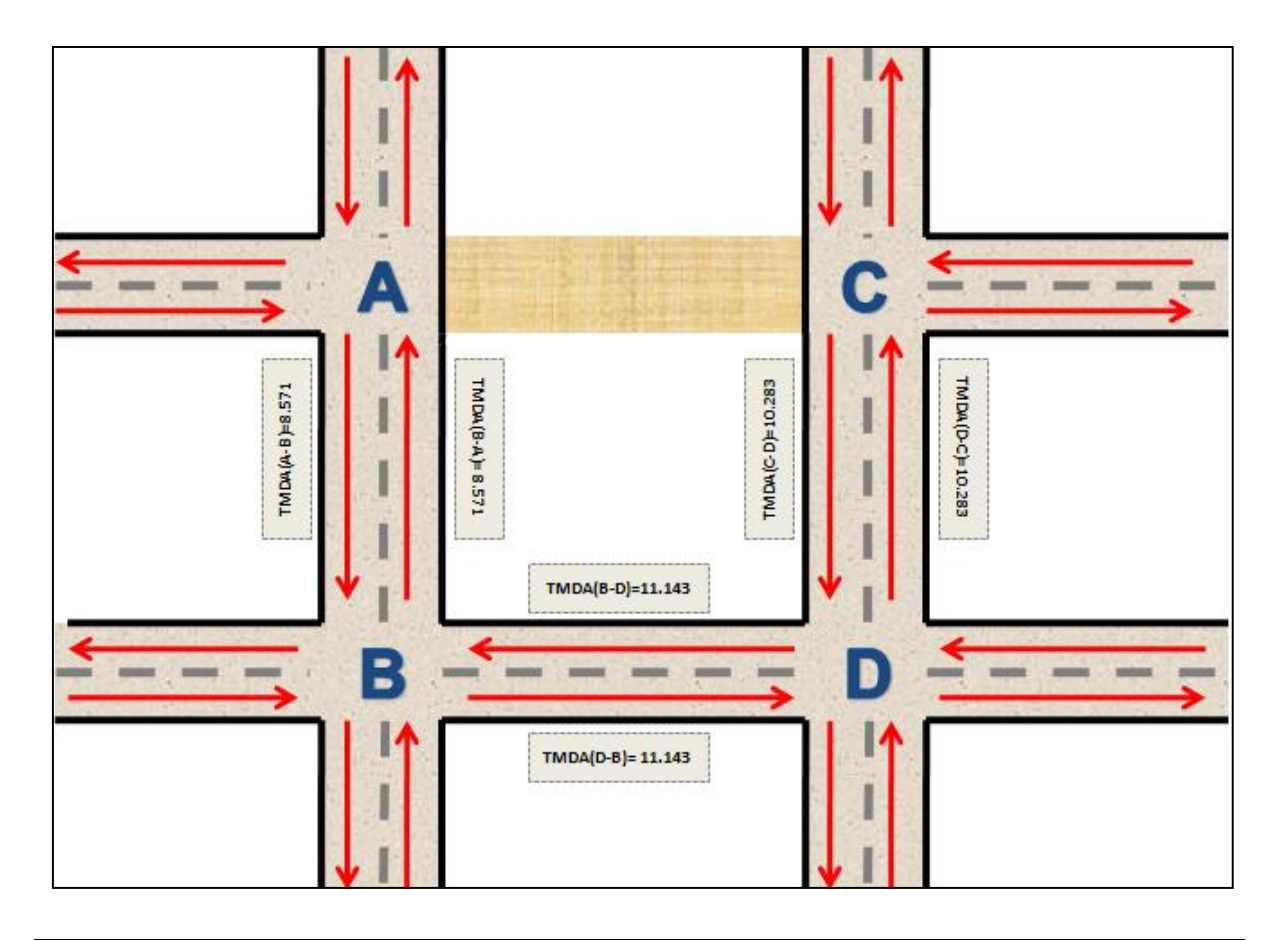

*El proyecto considera la apertura del tramo AC para lograr reducir la congestión vehicular en la red y también para generar un continuo en la calle superior. Se generará un efecto de reasignación en los vehículos que realizan el recorrido ABDC o el CDBA.* 

*Se realizó una encuesta en el Nodo A. Se estimó que de los que toman el arco AB (sentido sur), un 50% de los vehículos se dirigía al nodo C.*

*Sin embargo, los que venían en sentido norte (arco BA) sólo un 30% provenían del nodo C.*

Como se puede observar, este proyecto considera la apertura de un tramo que se encuentra no habilitado en la situación sin proyecto, el AC. Se tiene proyectado entregar un estándar de una pista por sentido, con 3,5 metros de ancho por pista y una velocidad de diseño a flujo libre de 45 km/hr. La situación con proyecto será como se sigue:

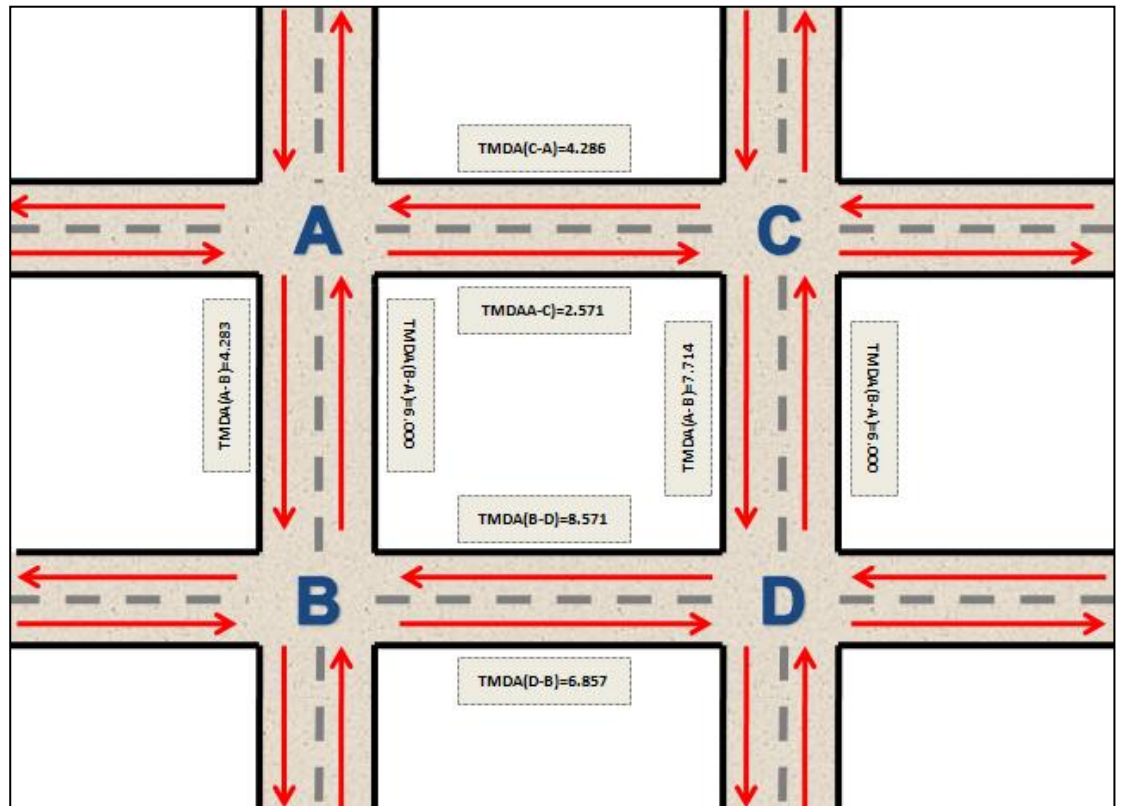

Siguiendo con la metodología, lo primero que se debe hacer es considerar los datos iniciales del proyecto, para ordenar la información relevante, **según la ficha A.1.**

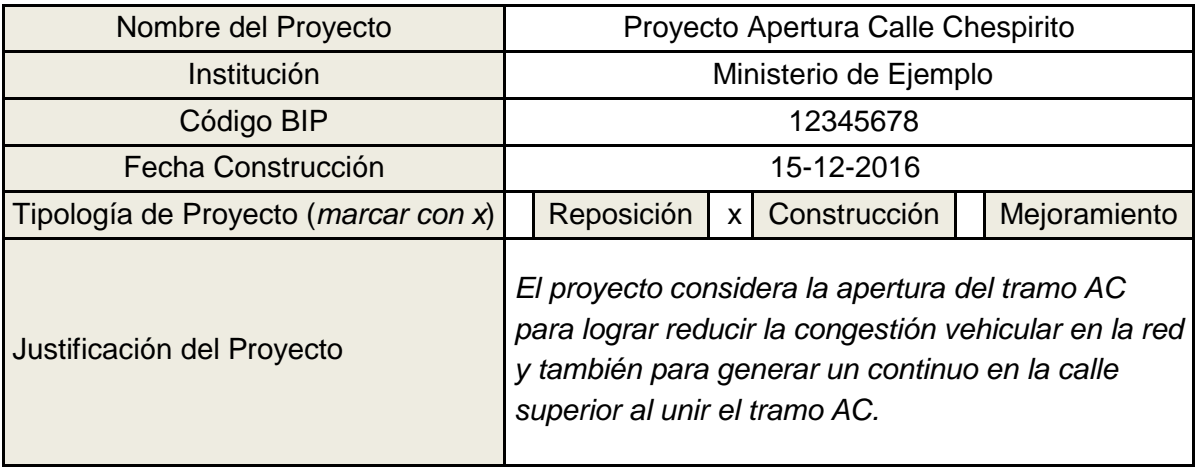

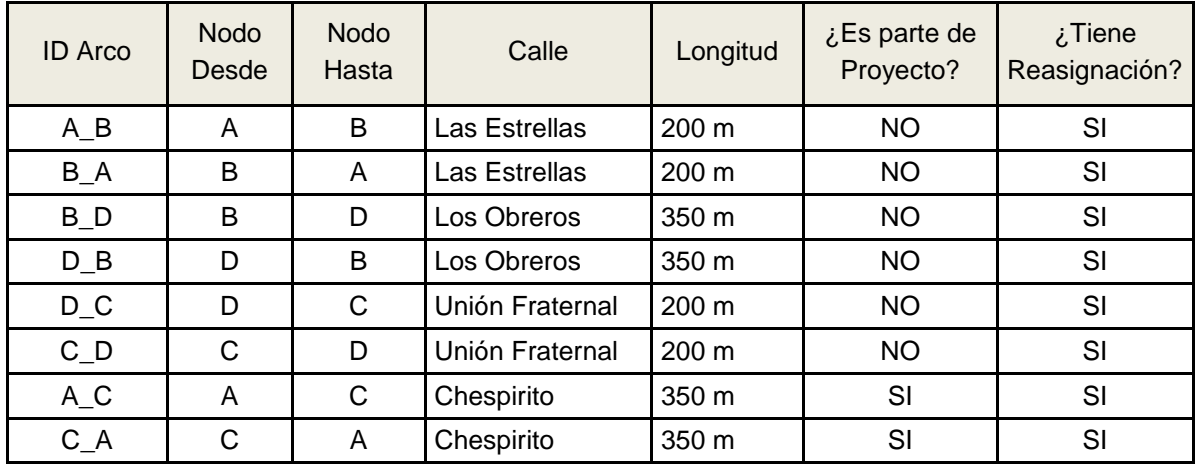

Como se puede observar, de esta manera se ha ordenado la información relevante de la red vial que compone el área de análisis. Se identifican las calles, los nodos y arcos, las longitudes de cada uno, y si tendrían o no cambios producto del proyecto. Se observa que los arcos AB, BA, BD, DB, DC y CD no son parte del proyecto en el sentido que no tienen cambios en su infraestructura, pero sí experimentarán reasignaciones de tráfico. Los arcos AC y CA serán creados en la situación con proyecto (pues en la situación sin proyecto no se encuentra abierto). La red conceptual a analizar es:

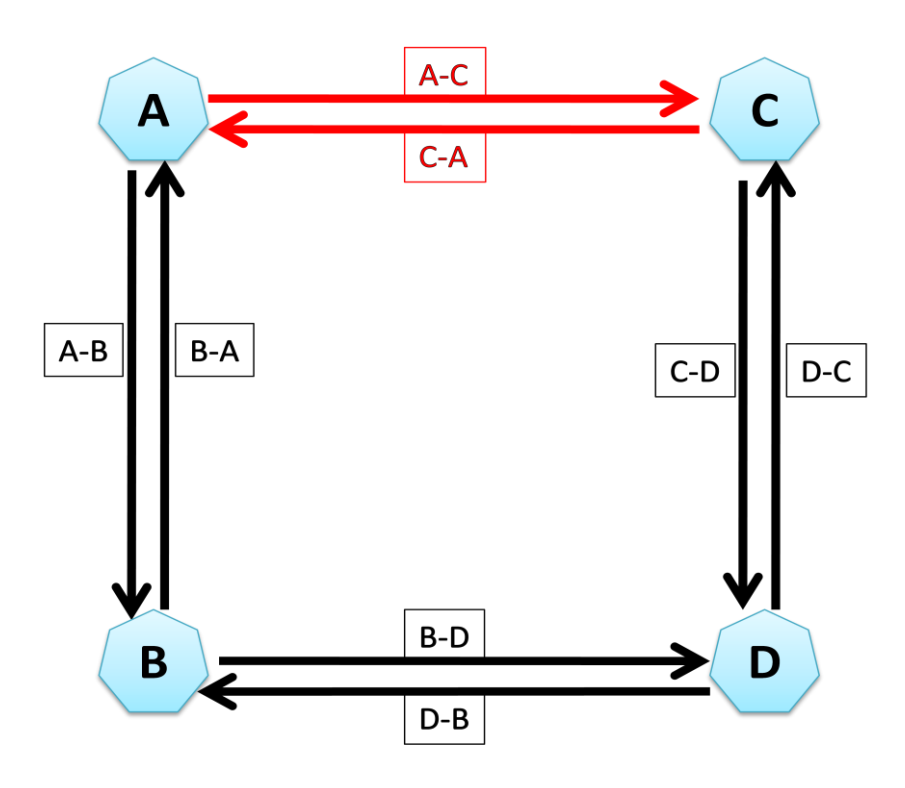

Hasta ahora, se ha conceptualizado la red vial relevante sin utilizar aún el modelo. Lo correspondiente a nivel de uso de la planilla, ahora, sería llenar los datos generales de

 $<sub>Da</sub>$ </sub>

Guardar Datos

evaluación. Para ello, se hace clic en Iniciar Evaluación y se llenan los datos correspondientes.

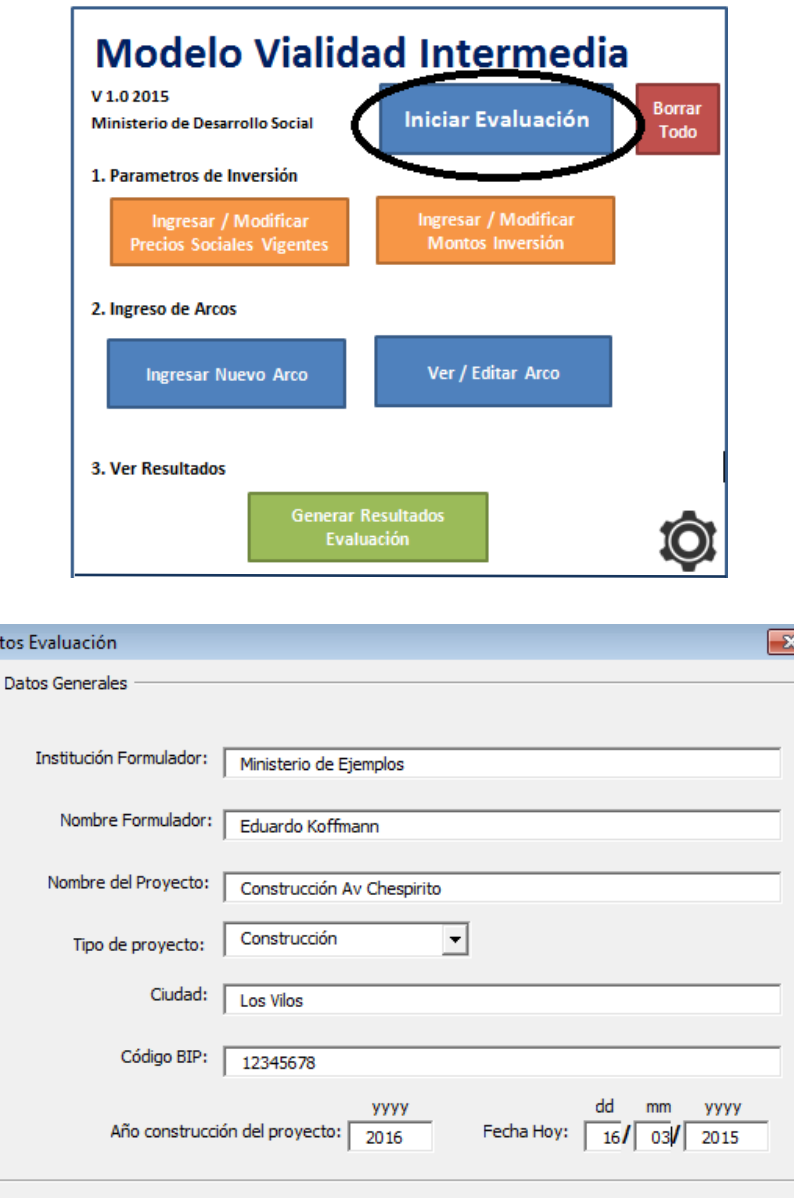

El paso siguiente es ingresar los precios sociales. A menos que haya una razón de peso, se deben dejar los que existen por defecto. En este caso, se dejan los que vienen por defecto:

Guardar y Cerrar

Cancelar

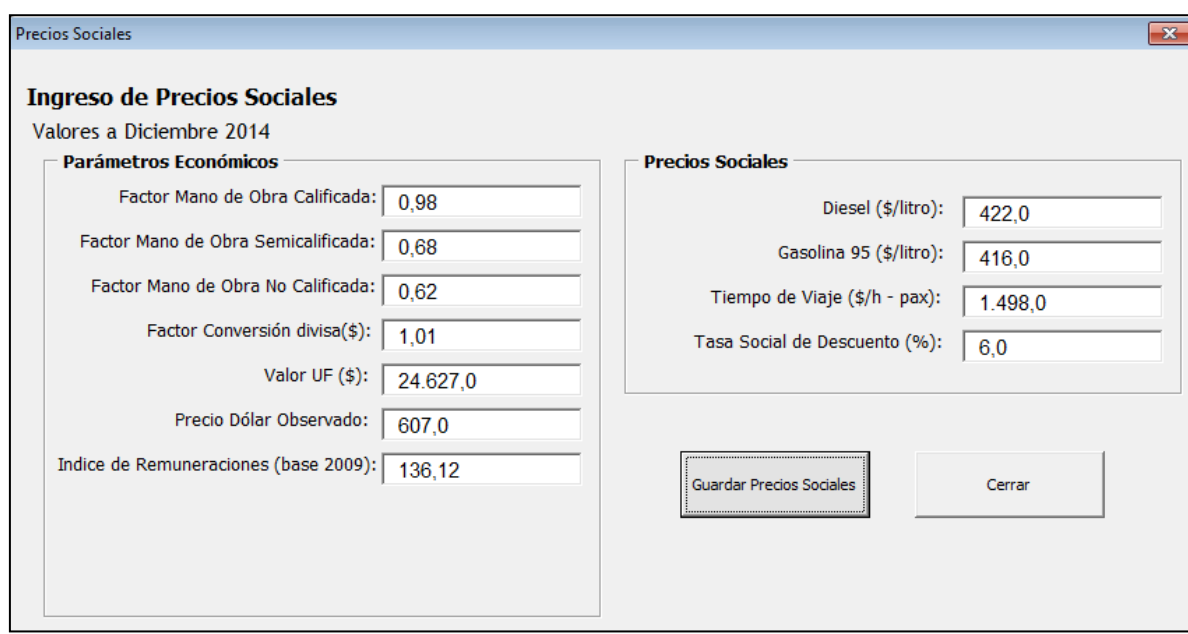

Corresponde ahora ingresar los montos de inversión, en respecto a las cantidades y precios de las distintas partidas. Para ello, se utiliza la ficha de formato A.2 $9$ .

| <b>ITEM</b>                                     | <b>Unidad</b>  | Cantidad | Precio Unitario (\$) | Total (\$)   |
|-------------------------------------------------|----------------|----------|----------------------|--------------|
| Extracción de Escombros                         | m <sub>3</sub> |          |                      |              |
| Demolición Pavimentos de<br>Hormigón            | m <sub>3</sub> |          |                      |              |
| Demol. Pavimentos Asfalto y<br>Adoquines        | m <sub>3</sub> | 10.889   | \$1.187              | \$12,925,076 |
| Demolición de Aceras                            | m <sub>2</sub> | 112      | \$12.490             | \$1.401.846  |
| Extracción de Soleras y Transporte<br>a Bodegas | m <sub>3</sub> | 699      | \$3.808              | \$2.661.120  |
| Excavaciones                                    | m <sub>3</sub> | 3.920    | \$9.901              | \$38.808.806 |
| <b>Terraplenes</b>                              | m <sub>3</sub> |          |                      |              |
| Relleno                                         | m <sub>3</sub> |          |                      |              |
| Preparación de Sub-rasante                      | m <sub>3</sub> | 10.889   | \$533                | \$5.805.112  |
| Base Estabilizado                               | m <sub>3</sub> | 3.920    | \$16.603             | \$65.079.383 |
| <b>Tratamiento Superficial Simple</b>           | m <sub>3</sub> |          |                      |              |
| <b>Tratamiento Superficial Doble</b>            | m <sub>3</sub> |          |                      |              |
| Pavimentos de Hormigón                          | m <sub>3</sub> |          |                      |              |
| Imprimación Bituminosa                          | m <sub>2</sub> | 10.889   | \$1.980              | \$21.561.846 |

 9 En este caso particular, los precios y cantidades no corresponden a un ejemplo real, y tienen sólo fines ilustrativos. De todas formas, se ha intentado considerar magnitudes razonables para este ítem.

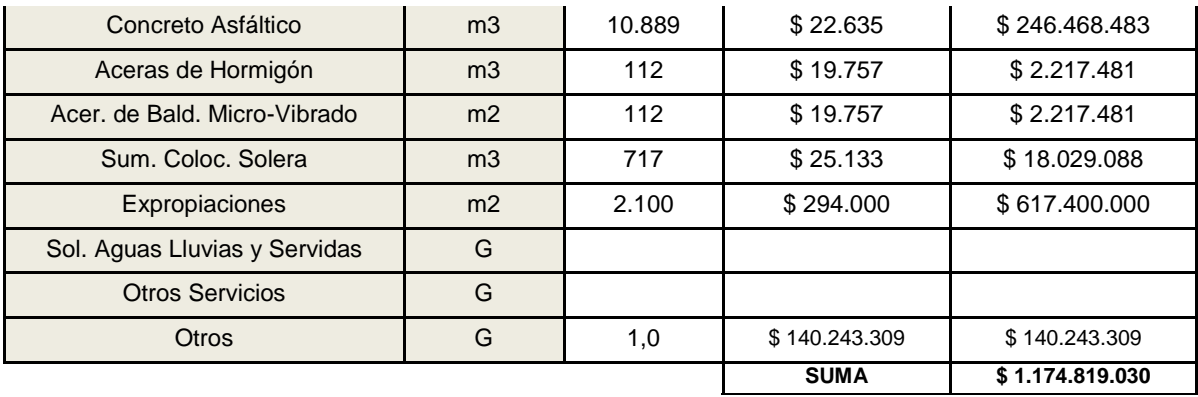

Lo correspondiente ahora es pasar la información de la ficha a la ventana "INGRESAR / MODIFICAR MONTOS INVERSIÓN". Si bien no es posible copiar y pegar directamente la ficha, la imputación de números sólo toma un par de minutos. En este caso, se asumirá también que el Costo de Mantenimiento Anual del tramo con proyecto corresponde a un 5% de la inversión, es decir, \$58.740.951 (nuevamente este supuesto es válido para éste ejemplo y no es generalizable; siempre es preferible tener los datos reales que recojan las particularidades de cada proyecto). Los Costos de Mantenimiento sin proyecto, al no existir el tramo, son cero.

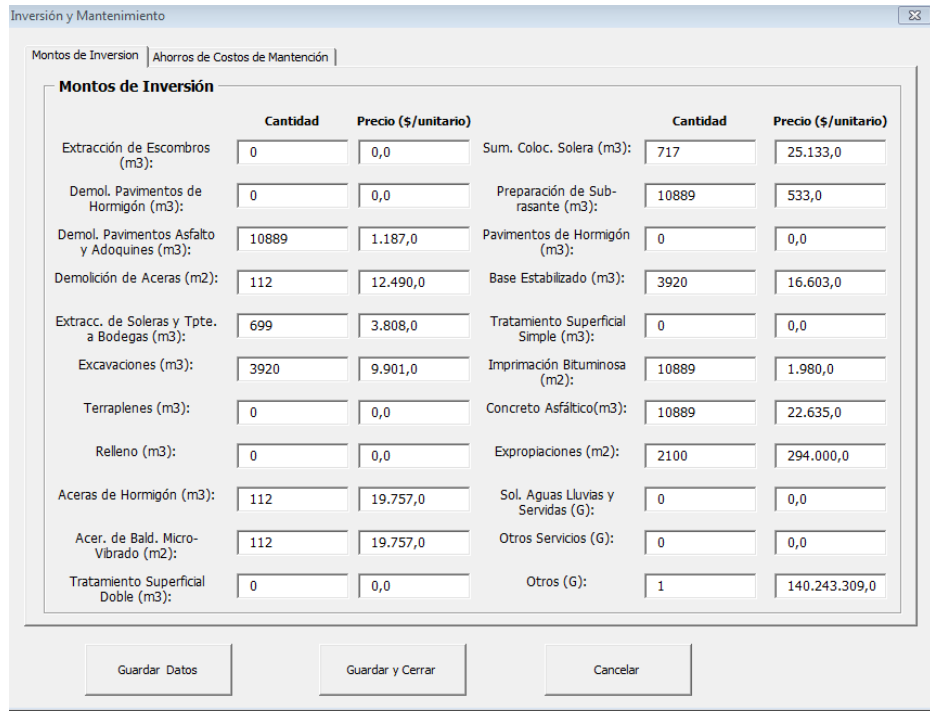

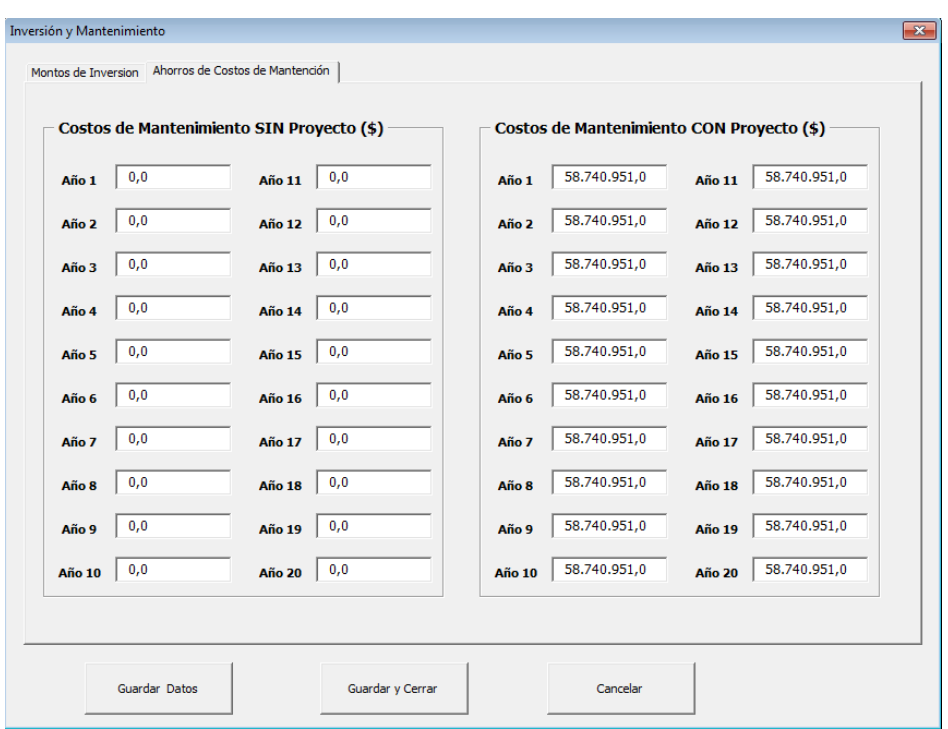

De hecho, una vez que se haga clic en guardar, la planilla mostrará los factores de corrección a precios sociales utilizados y también los montos de inversión total, a precios sociales y privados en una ventana emergente.

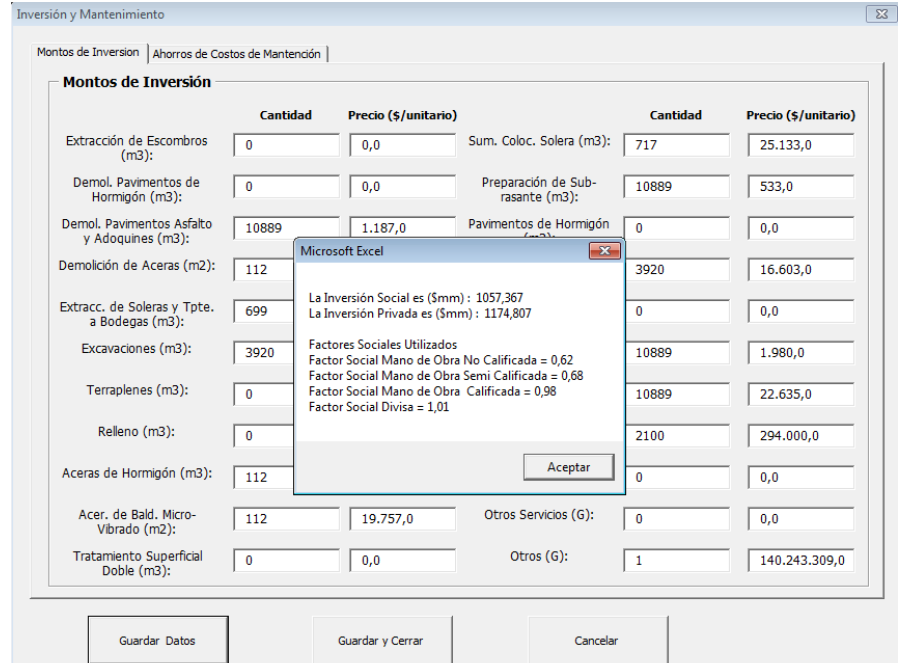

Corresponde ahora incluir los datos relativos a la situación con y sin proyecto de cada arco. Para ello, se debe llenar la ficha A.3 de cada uno de los arcos identificados en la red vial relevante; para este caso el conjunto de nodos es [A, B, C, D] y el conjunto de arcos es [AB, BA, BD, DB, DC, CD, AC, CA], donde [AC, CA] serán los arcos que serán afectos por el proyecto (en este caso, construidos).

El primer arco a imputar será el arco AB y se seguirá paso a paso la construcción de la ficha resumen. Para no repetir, en los demás arcos se presentarán las fichas de resumen ya desarrolladas. Primero se ingresarán los datos nominales del arco.

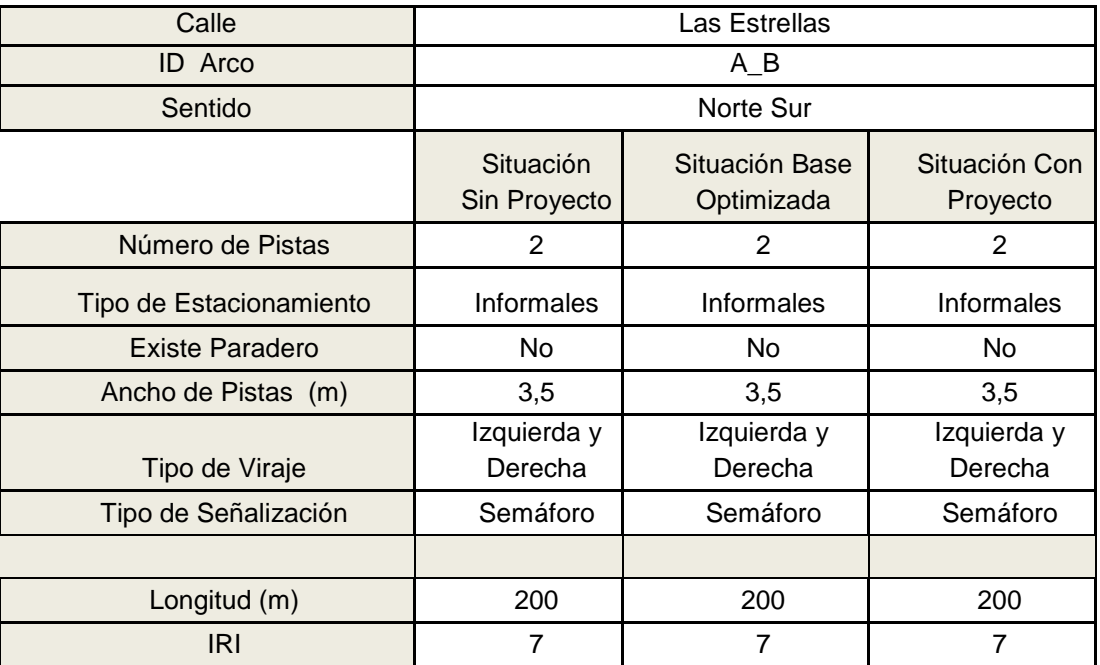

# **ARCO AB**

En esta sección de la ficha hemos ingresado los datos básicos del arco, que parte en el nodo A y va al nodo B. Nótese que los arcos son unidireccionales y una calle bidireccional debe ser representada correctamente en dos arcos, respetando el sentido del flujo vehicular. Se identifican por inspección datos básicos, como el ancho de las pistas en metros, si existe algún tipo de estacionamiento, si existe paradero de transporte público, el viraje permitido en el arco, la señalización existente en la esquina final del arco, su longitud y su IRI.

Además, si la situación lo amerita, se puede construir una situación base optimizada. En este caso, se podrían eliminar los estacionamientos informales. Para efectos de simplicidad, en este ejemplo la situación base optimizada y la situación base es la misma. Sin embargo, en un proyecto bien formulado, no debiese ser muy difícil optimizar la situación base respecto a los parámetros de la ficha.

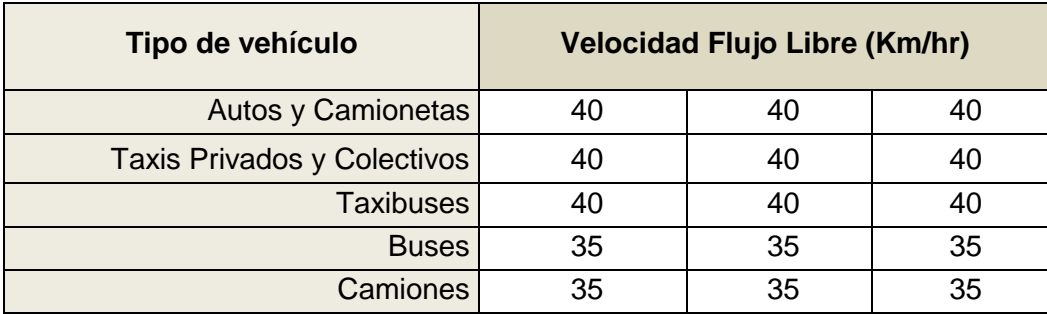

Se imputa la velocidad de flujo libre en la situación con y sin proyecto. Como el arco AB no está sujeto a cambios respecto a su diseño o infraestructura, las velocidades de flujo libre son las mismas. No se debe olvidar que la velocidad de flujo libre es aquella velocidad a la cual circulan los vehículos en ausencia de otros vehículos en el arco y no la velocidad de operación en congestión. Por tanto, es independiente del flujo.

Luego, se imputa el flujo vehicular por periodo y modo, en base a las mediciones tomadas en terreno que exige la metodología.

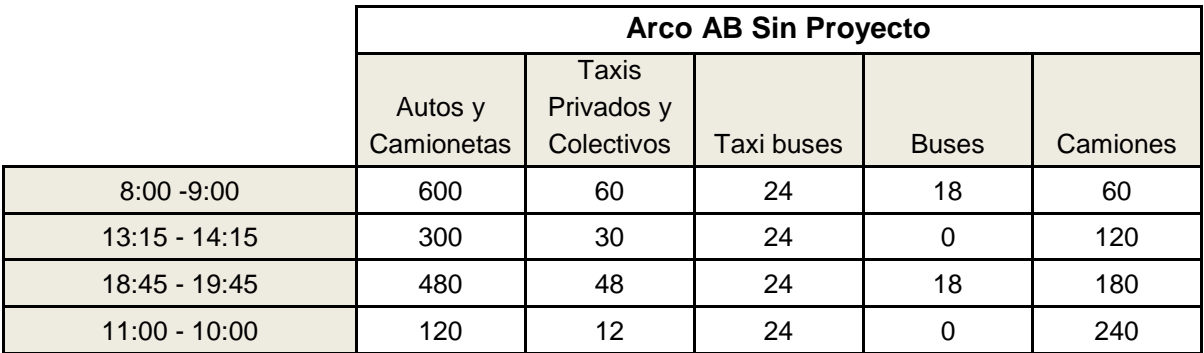

Recuérdese que en la descripción del proyecto se indica que "*Se realizó una encuesta en el Nodo A. Se estimó que de los que toman el arco AB (sentido sur), un 50% de los vehículos se dirigía al nodo C"*. Esto significa que un 50% del flujo que antes hacía la ruta A-B-D-C en la situación sin proyecto, para llegar de A a C, en la situación con proyecto simplemente seguirá la ruta A-C. En este sentido, el arco AB tendrá la mitad del flujo en la situación con proyecto:

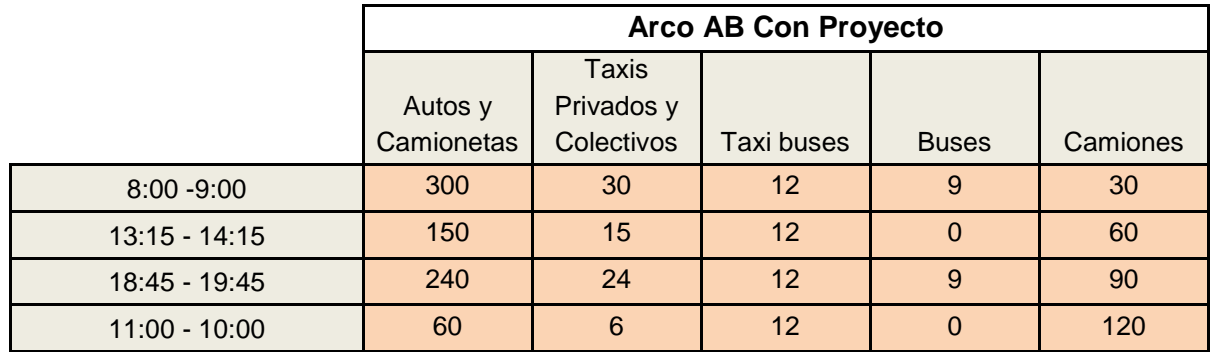

Con esta información, ahora llenar los datos de arco del modelo computacional es directo; pues simplemente se deben transcribir los datos considerados en la ficha. Para ello, hacemos clic en "INGRESAR NUEVO ARCO" y se ingresan los datos.

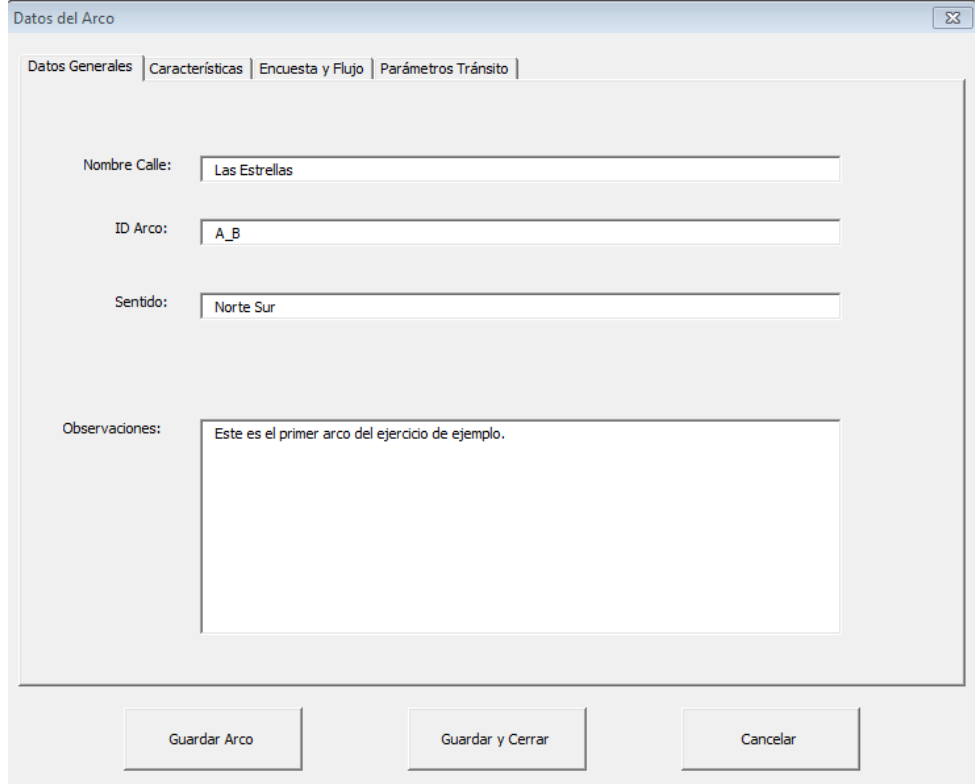

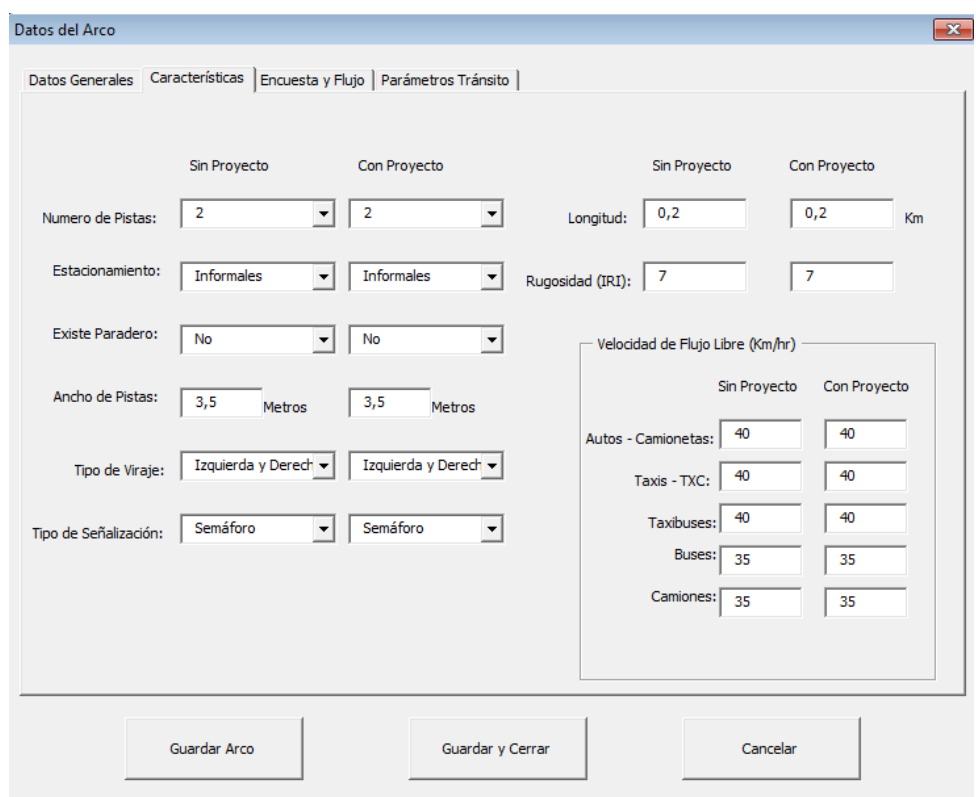

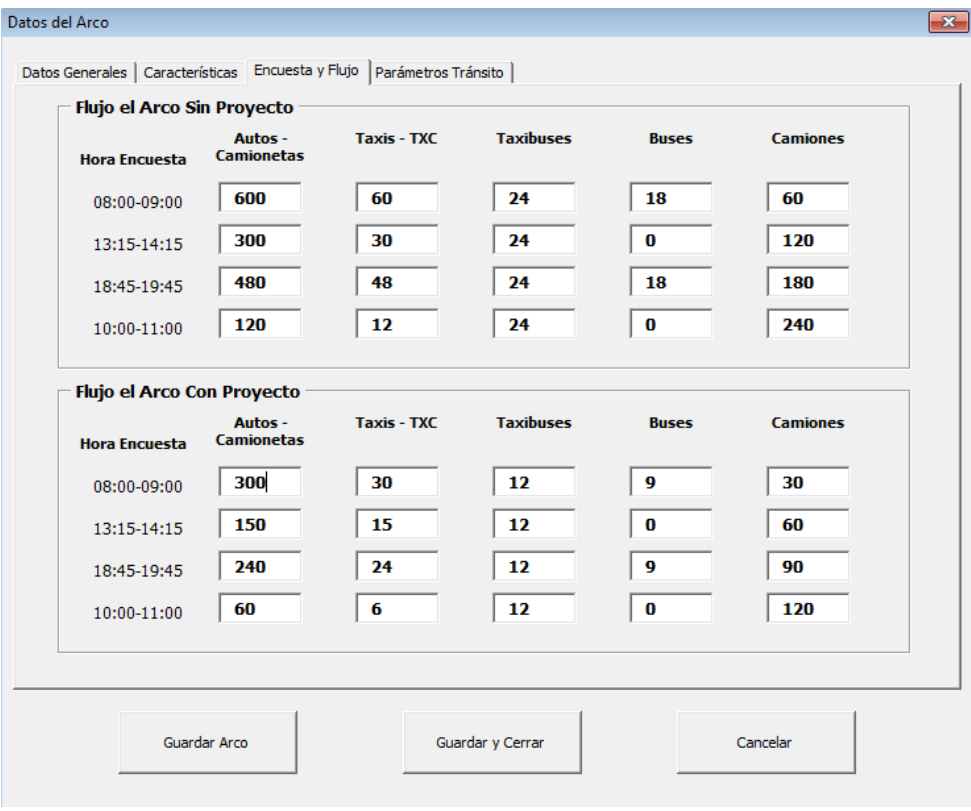

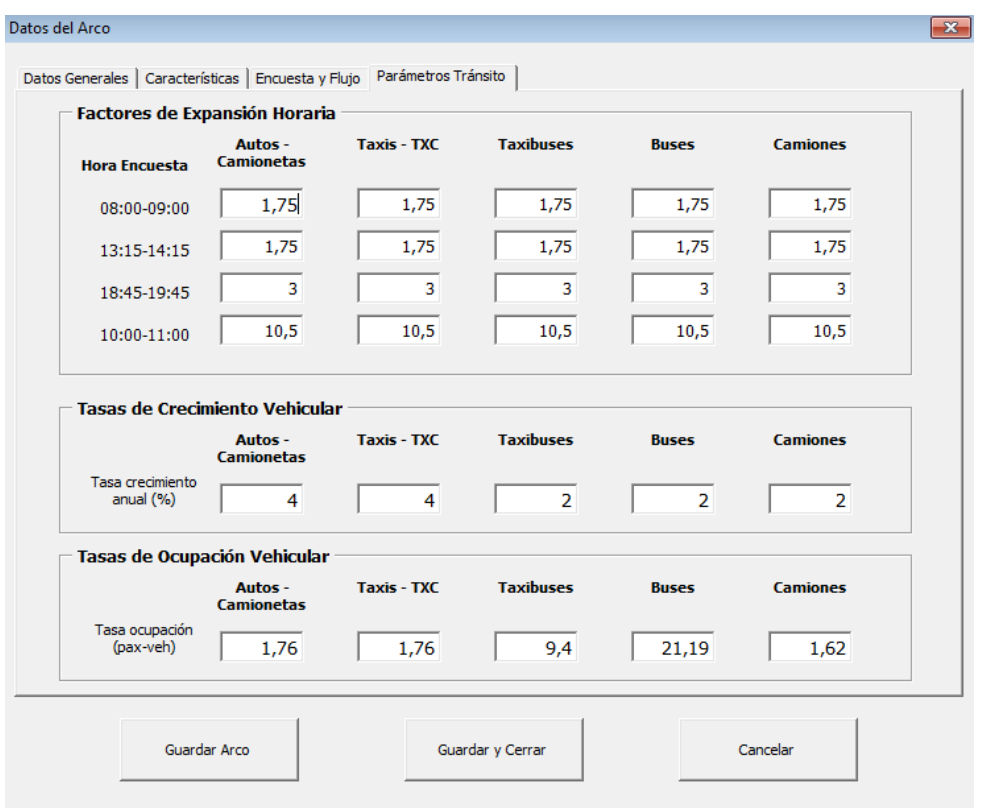

De acá en adelante, se generan los arcos restantes. La lógica que se utilizó para el arco AB se repite, y por tanto, simplemente se presentarán las fichas ya llenadas para cada uno de ellos.

# **ARCO BA**

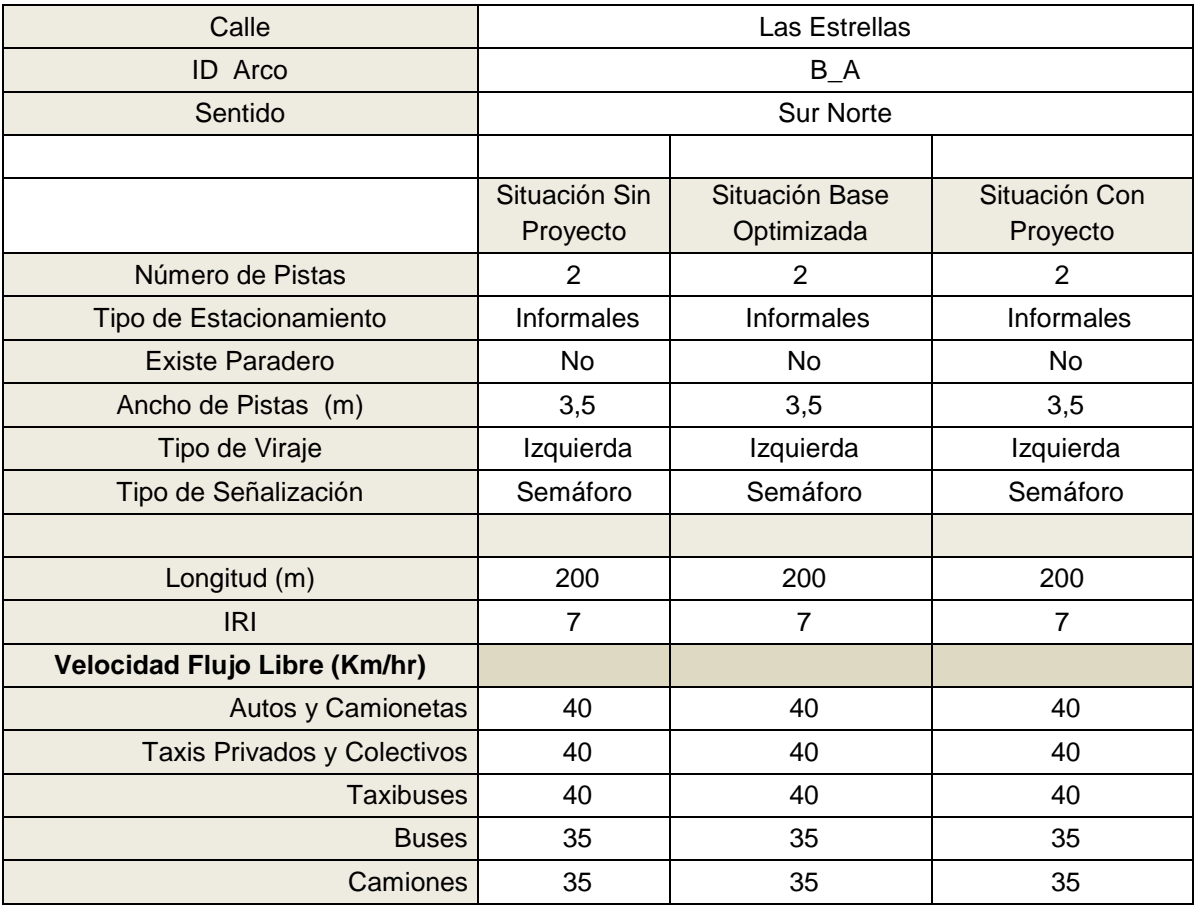

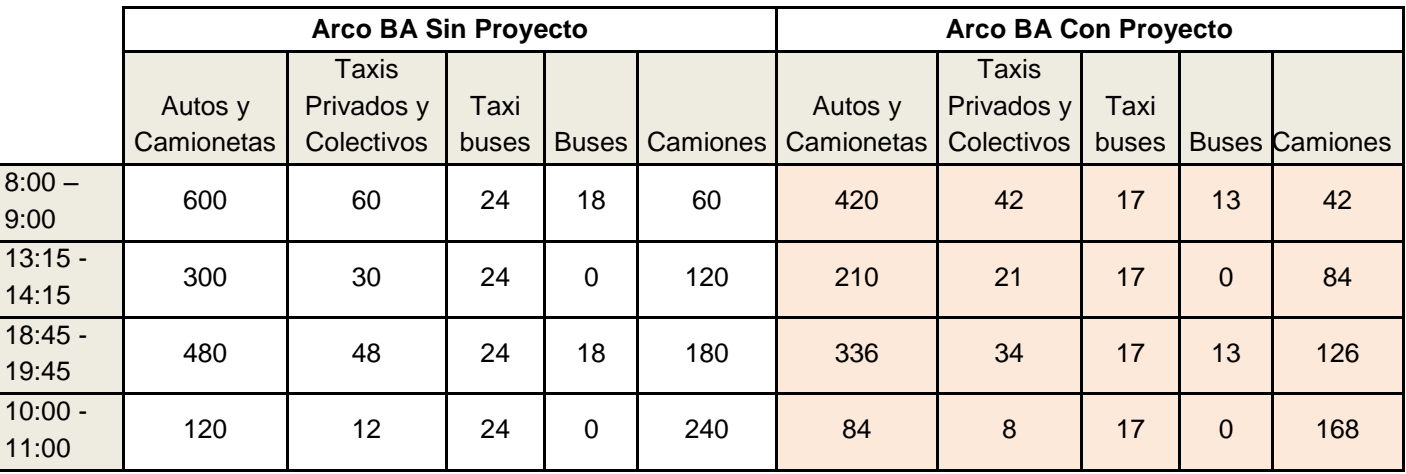

# **ARCO BD**

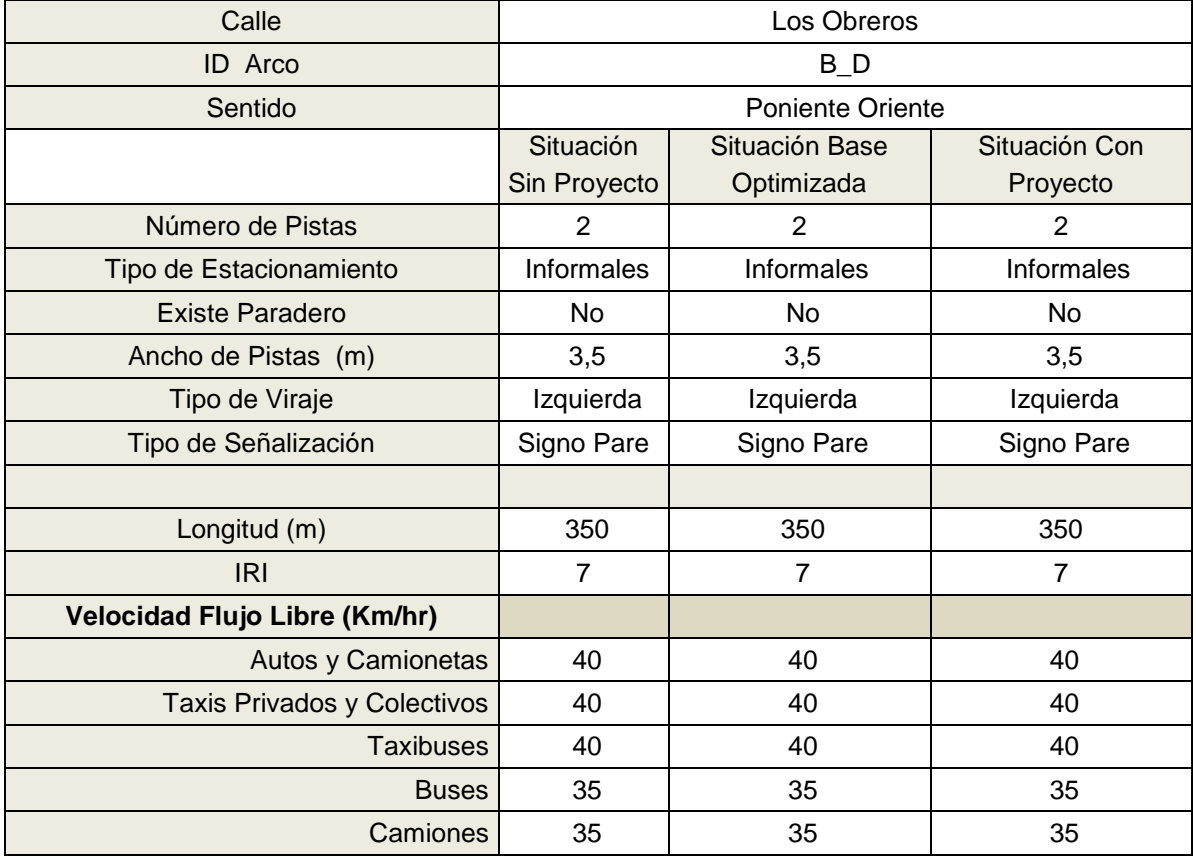

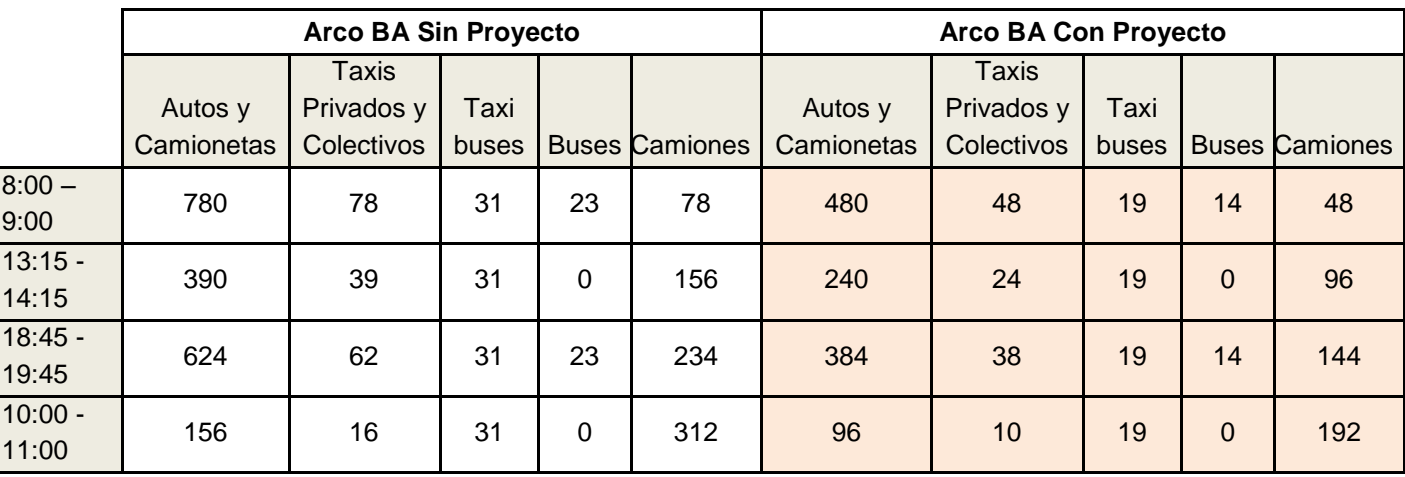

# **ARCO DB**

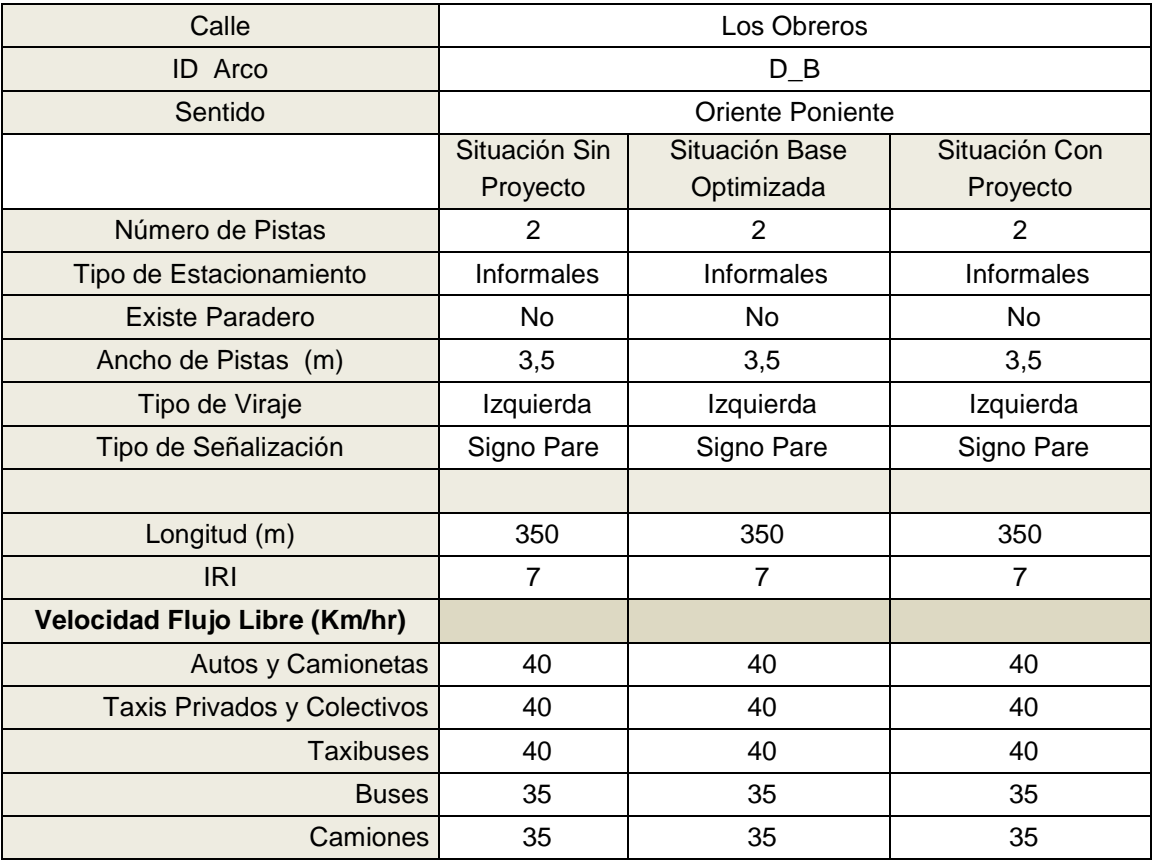

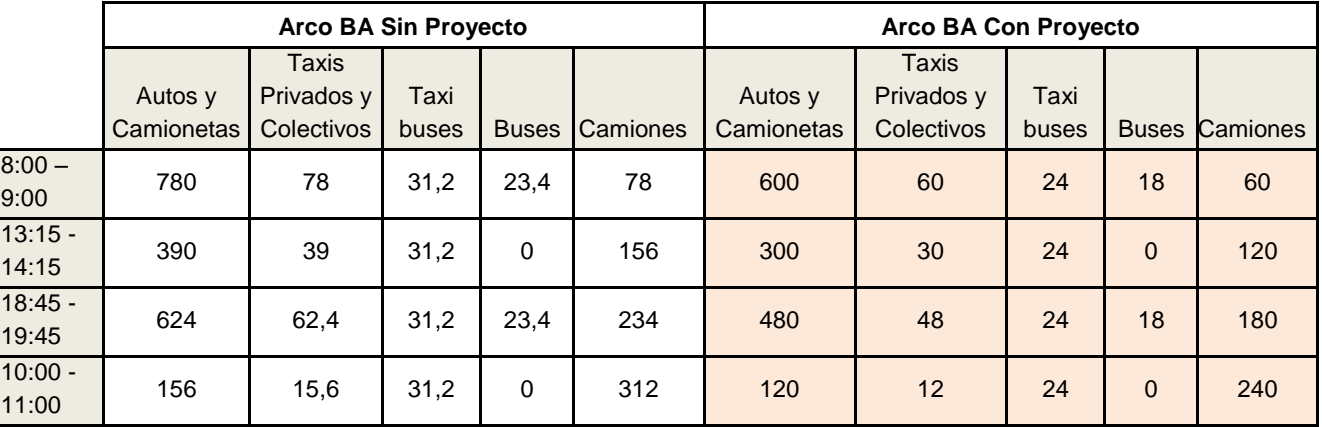

# **ARCO DC**

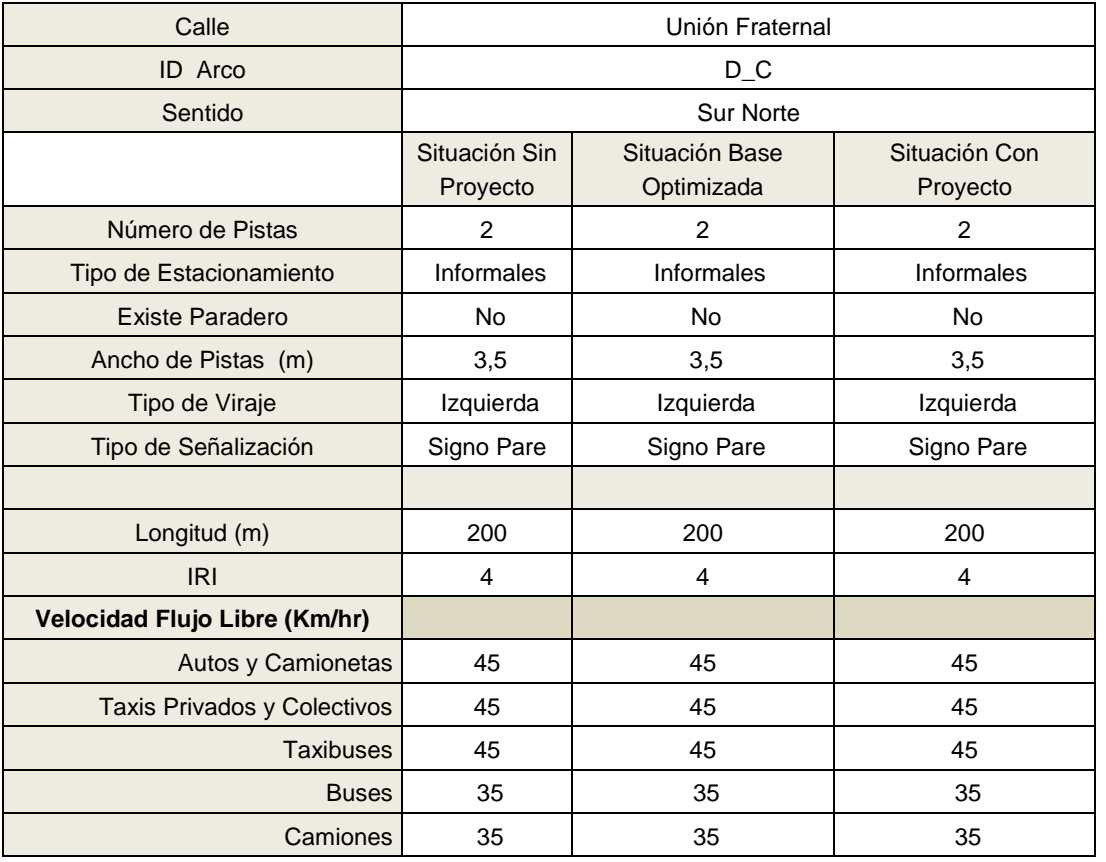

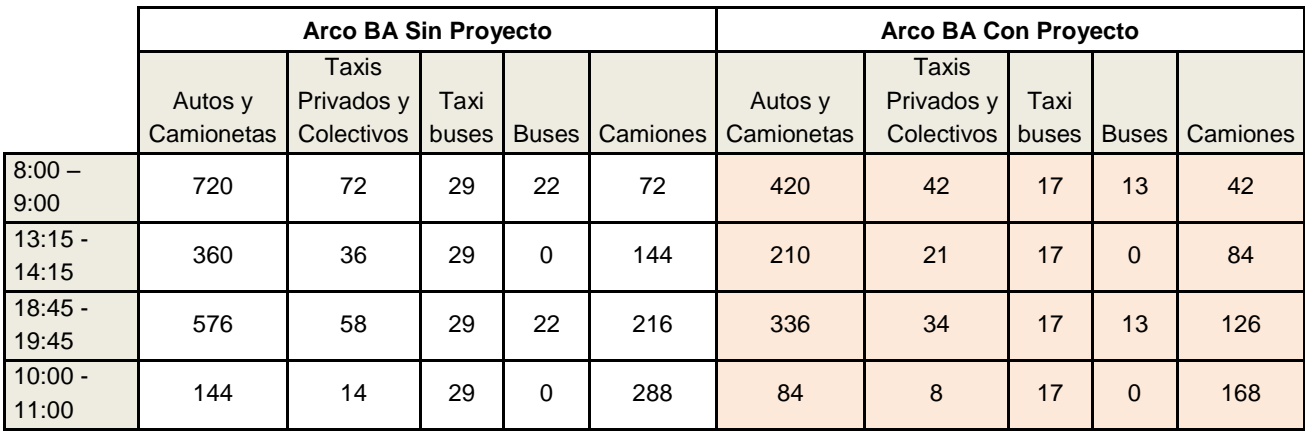

# **ARCO CD**

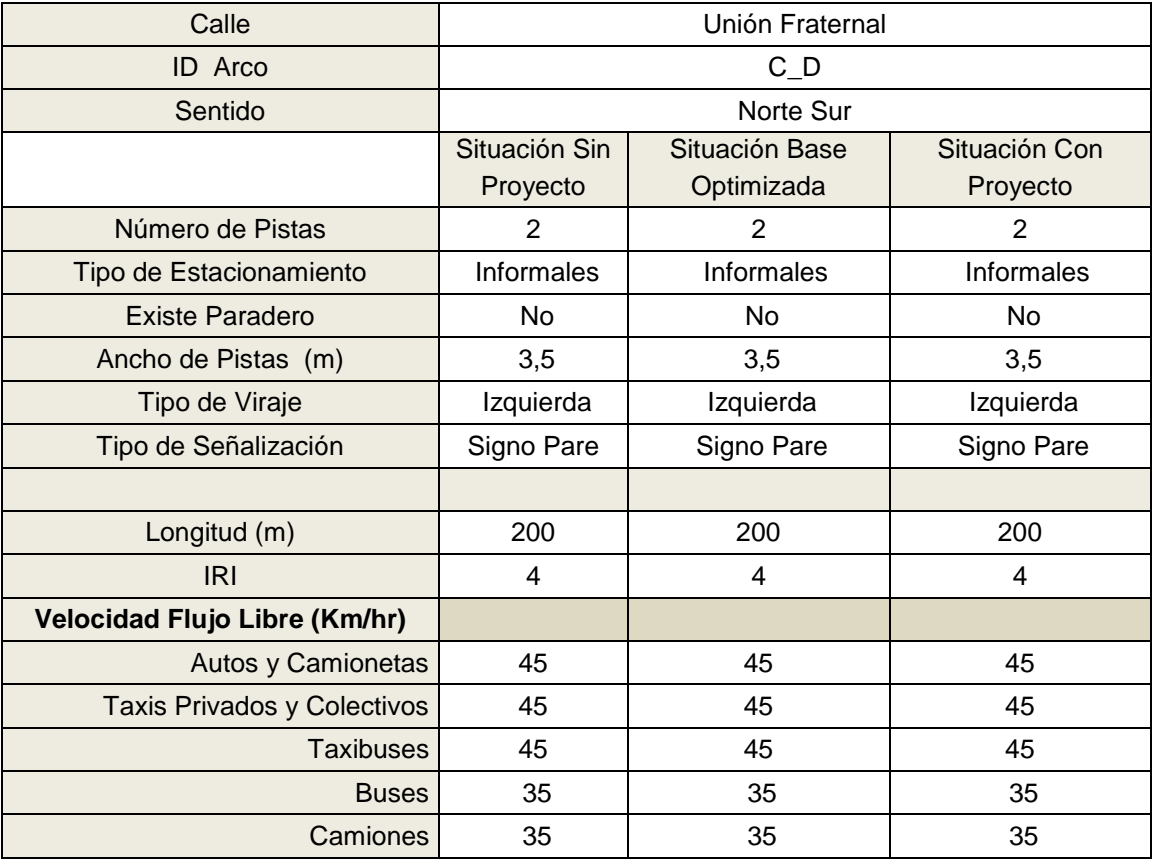

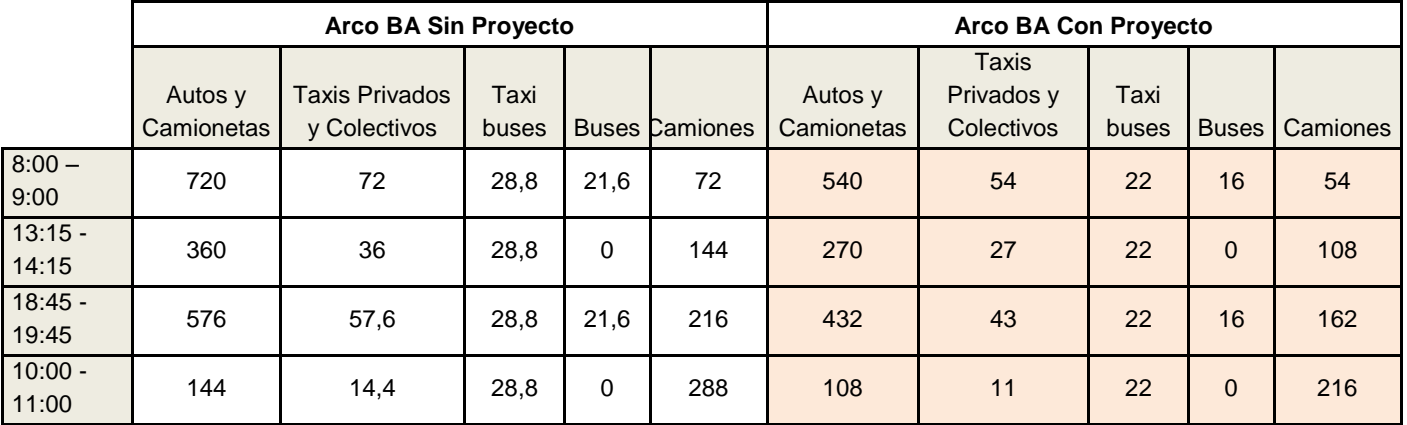

# **ARCO AC**

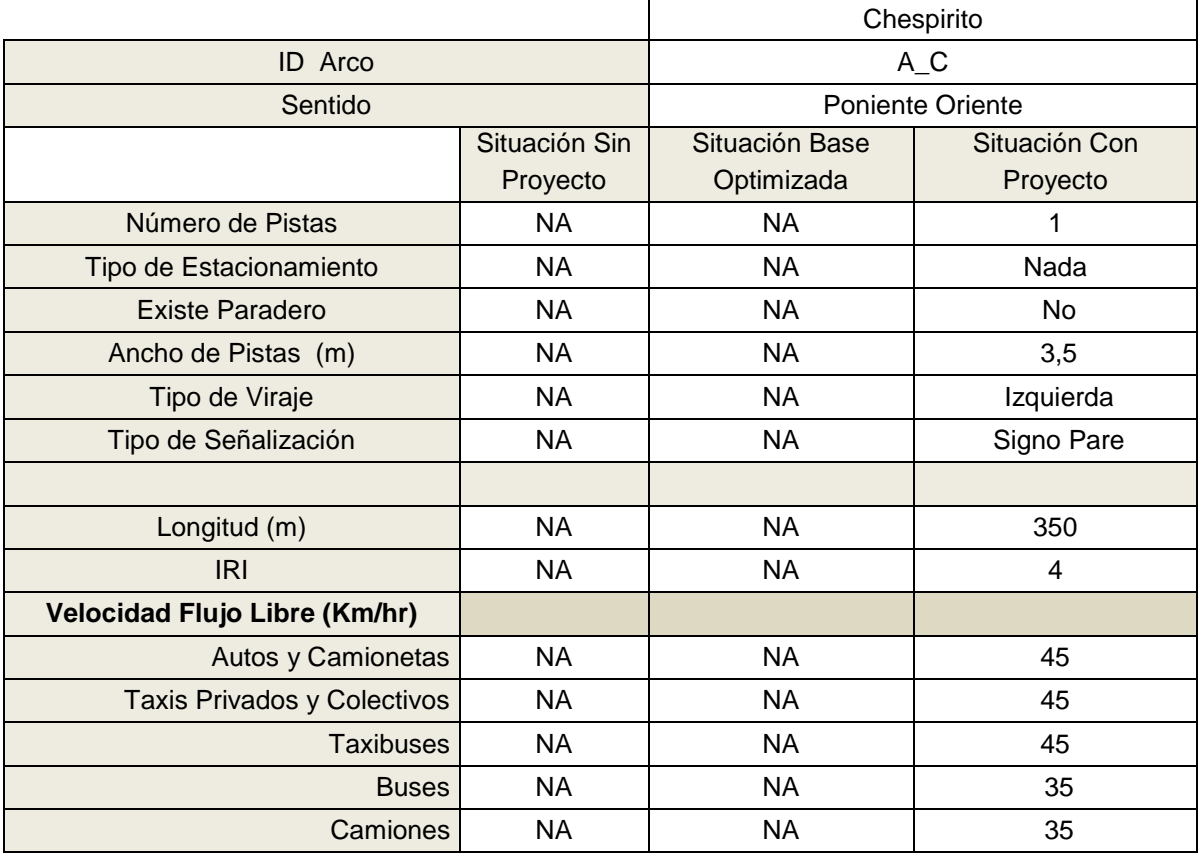

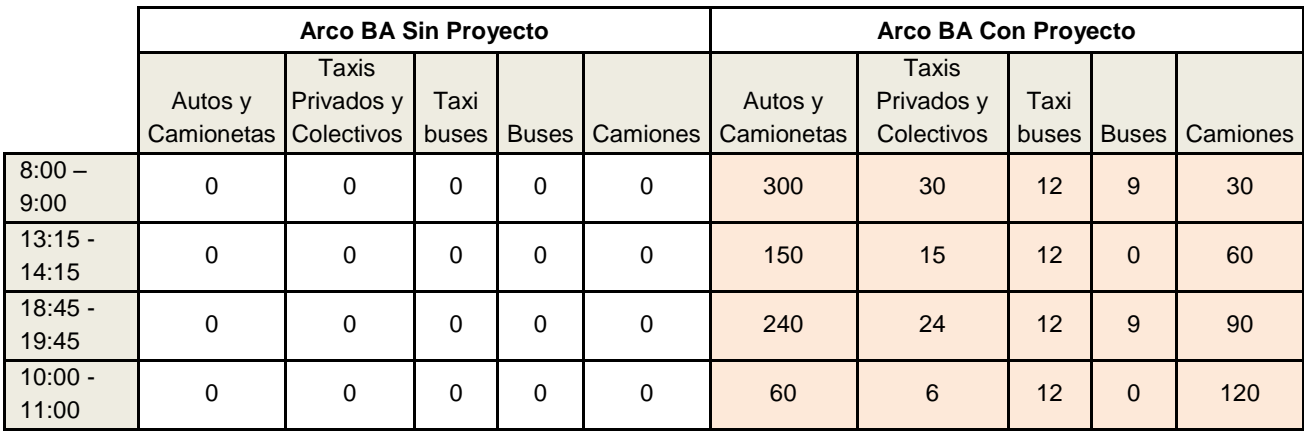

# **ARCO CA**

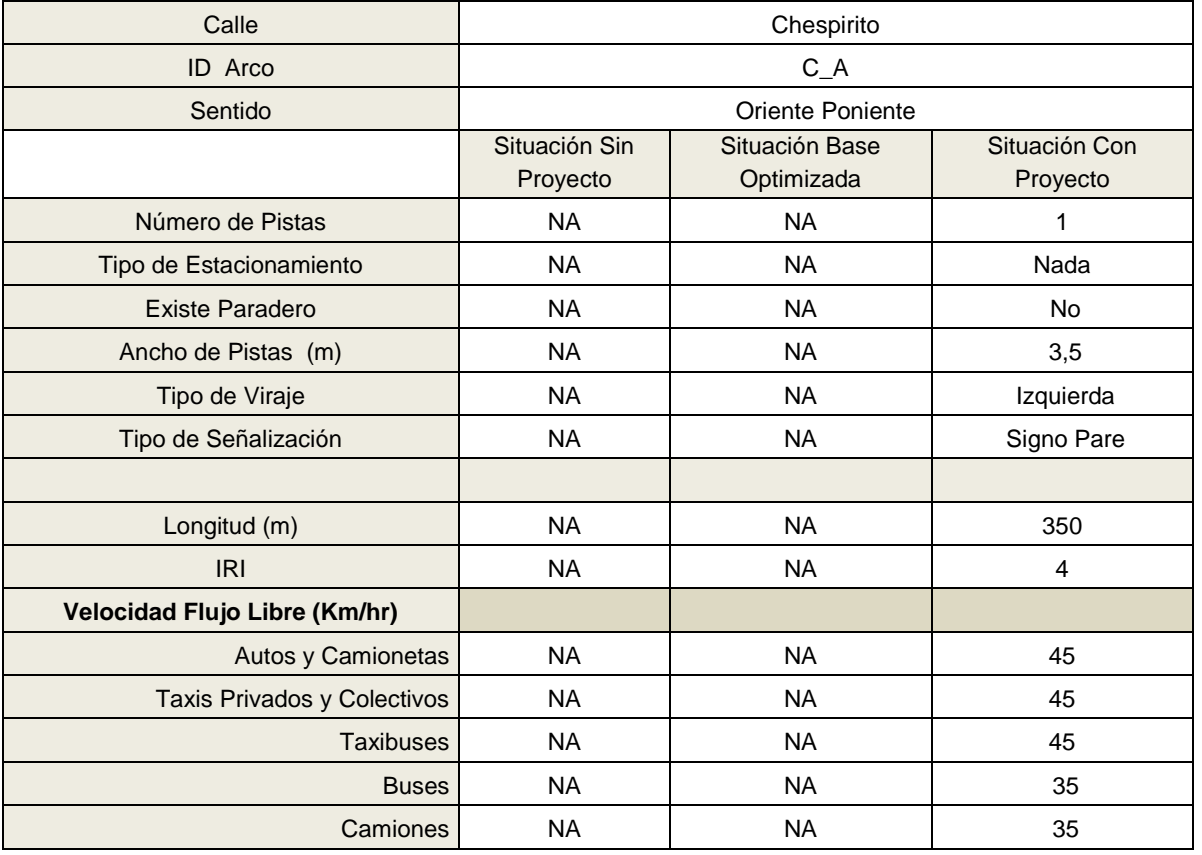

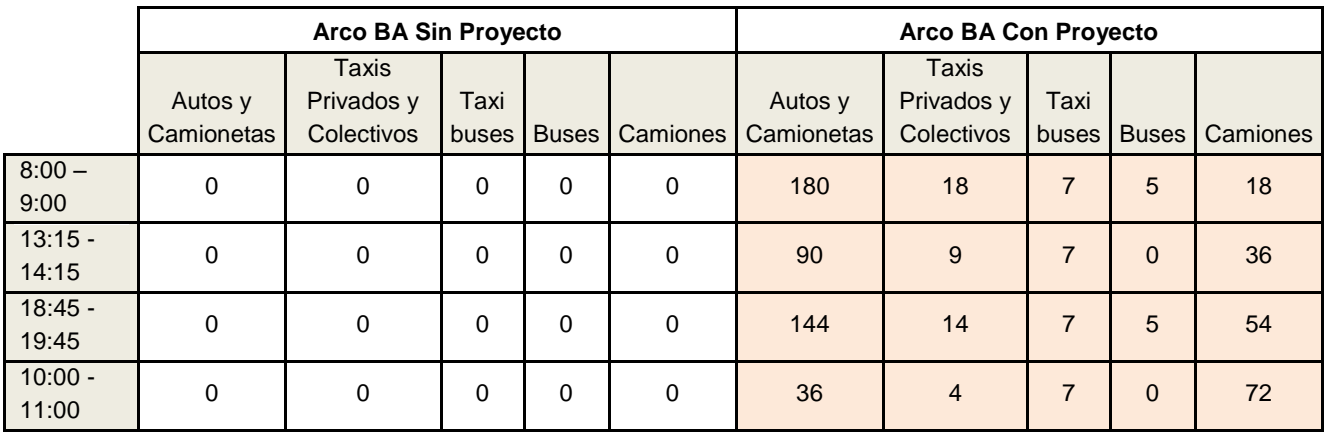

Una vez que se han ingresado todos los arcos, se debe hacer clic en "Generar Resultados Evaluación".

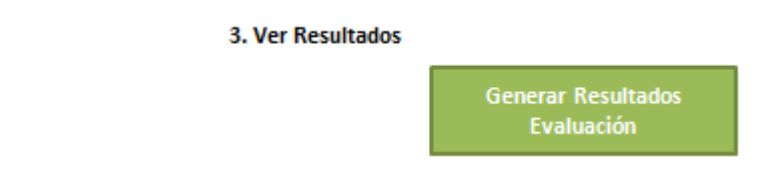

Automáticamente, al dar "Aceptar", se genera:

- Archivo PDF con los resultados relevantes de la evaluación.
- Una Hoja por arco ingresado de resumen y resultados operacionales (Velocidad por año y por modo, flujos horarios en el año uno, TMDA por modo y por año, etc.).
- Hoja de Resultados, con resumen del proyecto, de los montos de inversión, flujo de caja del proyecto (que considera ahorros de costos de operación, mantenimiento, combustible y tiempo entre la situación con y sin proyecto, el monto de inversión y el valor residual), y finalmente, los indicadores de rentabilidad social. Adicionalmente, se genera una hoja de análisis de sensibilidad variando los beneficios y la inversión.

Respecto a los resultados, recordemos que los beneficios del proyecto no solo los percibirán los vehículos que se reasignan por el arco AC o CA, sino también los otros vehículos de la red vial relevante, pues al reducir su flujo cargado medido en Vehículos Equivalentes por hora, también reducirán su congestión. Para el Arco AB, podemos obtener de la hoja de resultados por arco la evolución de las velocidades por Arco (en punta mañana) en las situaciones con y sin proyecto:

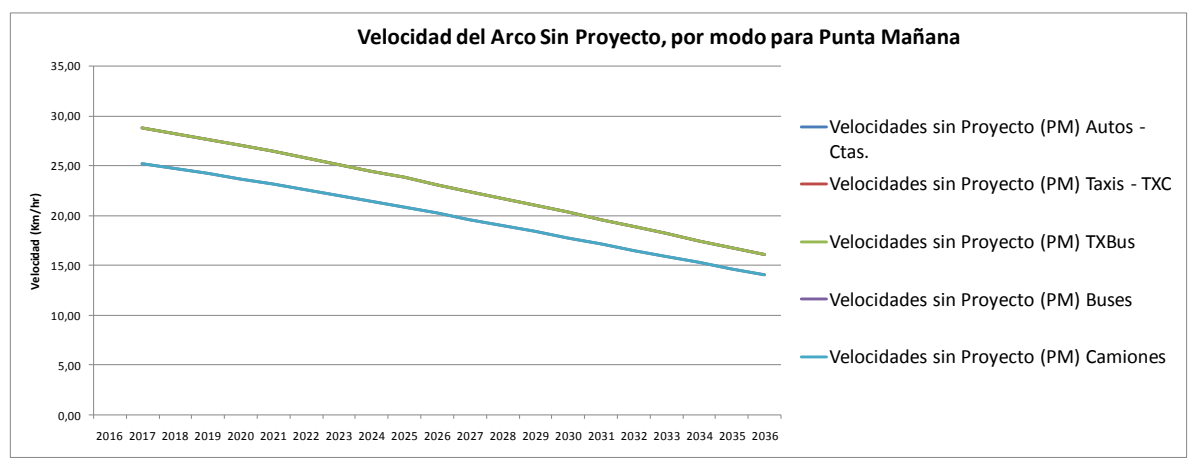

*\*Se ven sólo dos líneas pues las velocidades de los modos Auto, Taxi y Taxibus, son idénticas en el ejemplo; lo mismo sucede con las de Buses y Camiones*

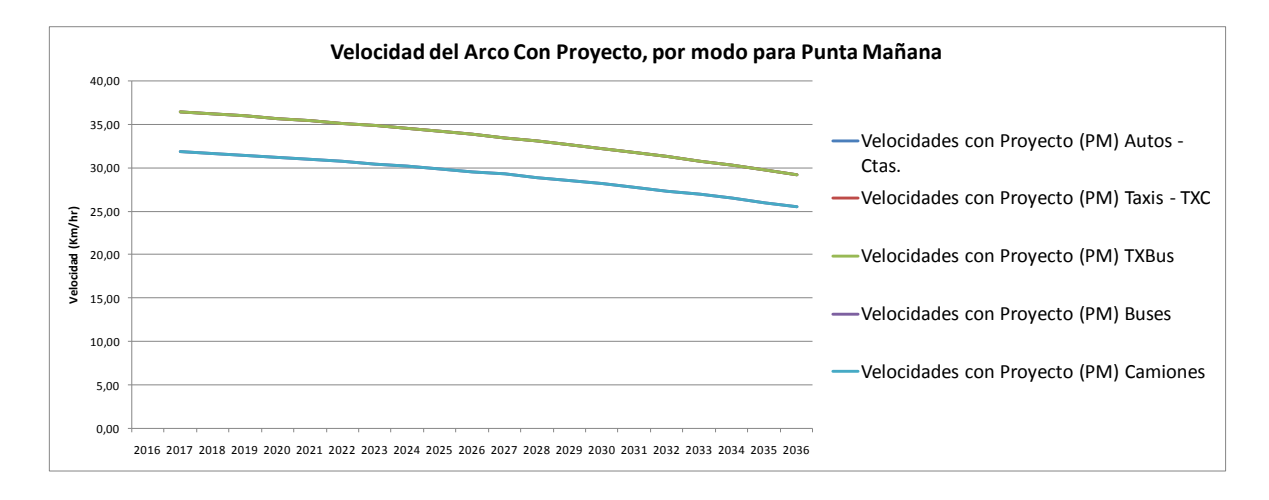

Como se puede observar en este ejemplo, debido a la disminución de la congestión, la velocidad de operación tiene un deterioro menor en el tiempo, respecto a la situación sin proyecto. De hecho, en el año 2017 la velocidad con proyecto para Autos es un 26% mayor, y para el año 2036 resultan ser un 81% mayor. Esto sucede porque a medida que crece el flujo, el efecto de la congestión crece de manera no lineal.

Finalmente, de la planilla se obtienen los resultados de la evaluación, en el cuadro "INDICADORES DE RENTABILIDAD SOCIAL".

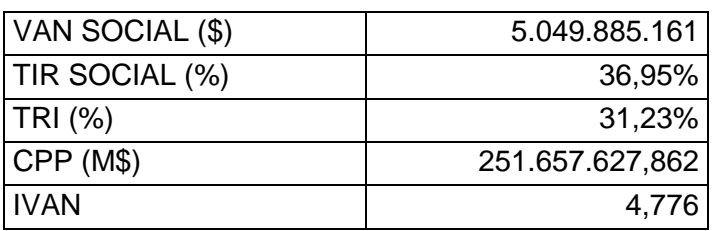

#### **INDICADORES DE RENTABILIDAD SOCIAL**

Los valores indican que el proyecto es rentable, pues el VAN Social es positivo y la TIR social es mayor a la tasa social de descuento (TSD=6%). Además, la TRI es mayor a la tasa social de descuento, por lo que el momento óptimo de construcción del proyecto es hoy.

# **VII. ANEXO 3 - FACTORES DE CORRECCIÓN SOCIAL POR ÍTEM DE INVERSIÓN**

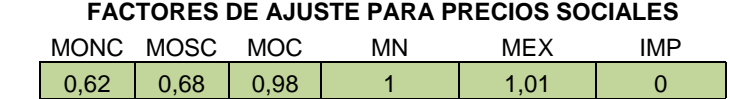

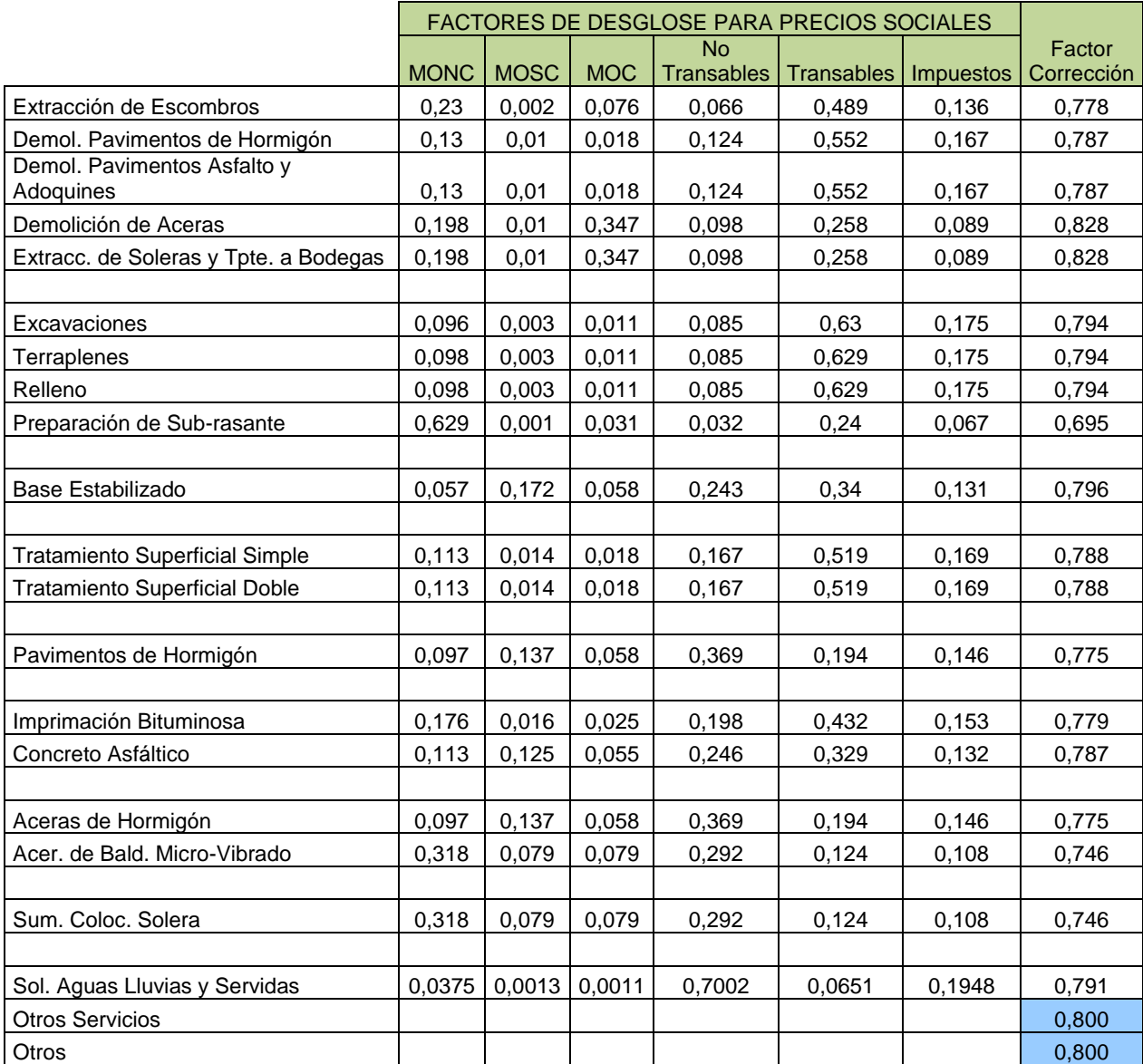

Fuente: Estudio "Cálculo de Parámetros de Costos de Inversión Utilizados en la Evaluación Económica de Proyectos de Transporte", MIDEPLAN (2002), Cuadro N° 5-4.

# **VII. ANEXO 4 - FACTORES DE VALOR RESIDUAL POR COMPONENTE DE INVERSIÓN**

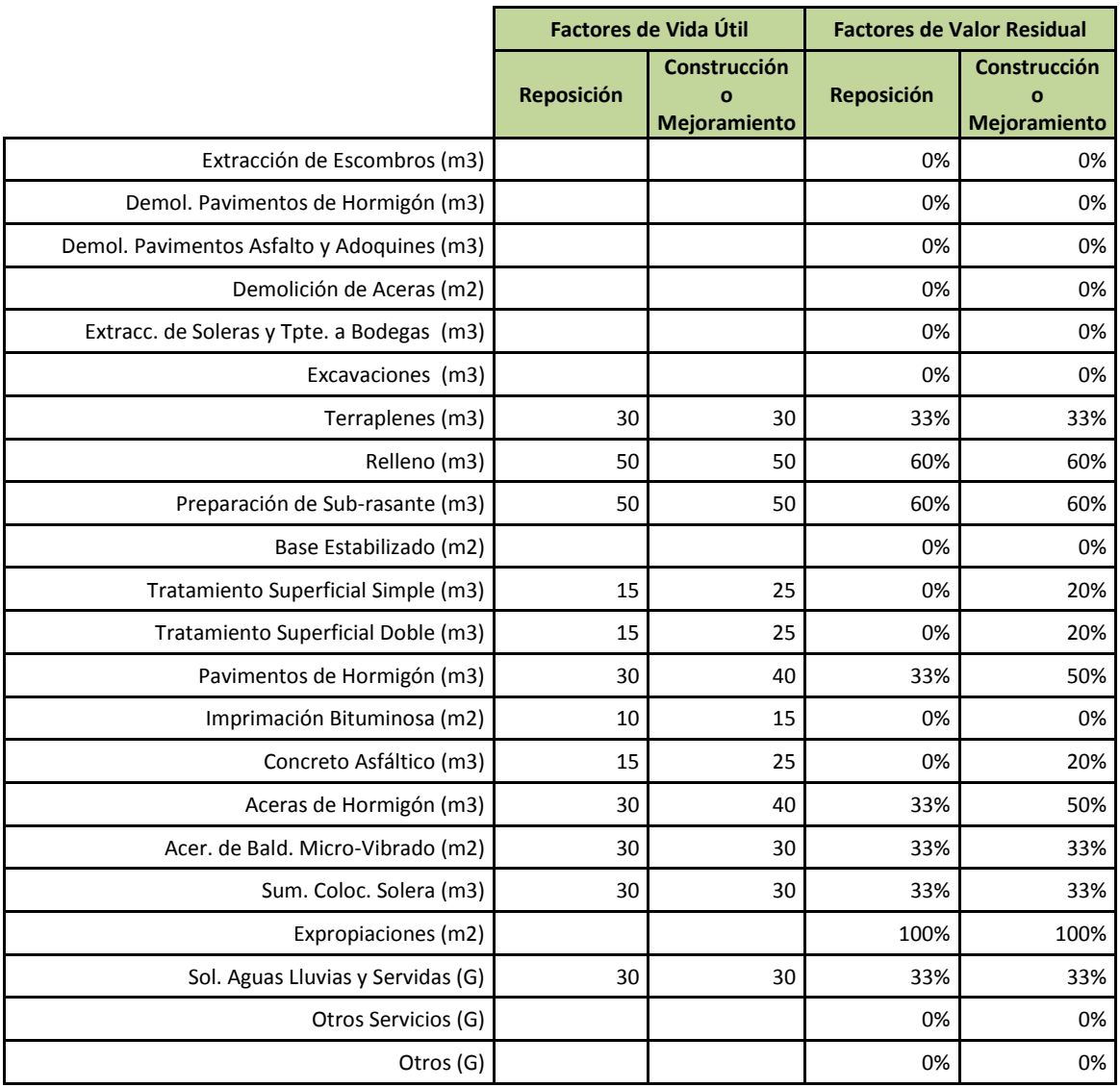

 $*$  Para cada componente se usa la fórmula  $\text{VR} = \text{Max}\{lo * \frac{O(\epsilon)}{O}\}$  $\frac{1}{\nu}$  =  $\frac{1}{\nu}$  +  $Exp$ , 0}, cuando corresponda.

# **REFERENCIAS**

- MIDEPLAN (2002),"Cálculo de Parámetros de Costos de Inversión Utilizados en la Evaluación Económica de Proyectos de Transporte", Cuadro N° 5-4.
- OMAC (2003), Issue I, Vol 5. http://www.ohiomac.com/Newsletter/2003%20- %2003%20March.pdf
- MIDEPLAN (2005), Metodología de Preparación y Evaluación de Proyectos de Vialidad Intermedia a Nivel de Perfil.
- MIDEPLAN (2006), Metodología General de Preparación y Evaluación de Proyectos.
- MOP (SF). Manual de Carreteras Volumen 1, Tomo II. Cuadro N° 1.302.403 (A)